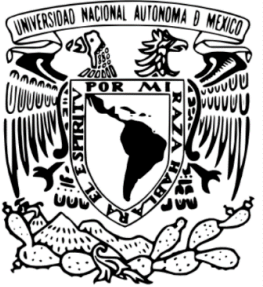

# **UNIVERSIDAD NACIONAL AUTÓNOMA DE MÉXICO**

**FACULTAD DE QUÍMICA**

# **ELABORACIÓN DE UNIDADES DIDÁCTICAS COMO HERRAMIENTAS PARA EL APRENDIZAJE AUTOGESTIVO APLICANDO CASOS DE ESTUDIOS EN LA INGENIERÍA AMBIENTAL.**

**TESINA**

QUE PARA OBTENER EL TÍTULO DE **INGENIERA QUÍMICA**

PRESENTA: **ANAHI ALVARADO TOLENTINO**

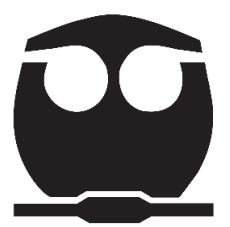

TUTOR DE TESIS MARÍA RAFAELA GUTIÉRREZ LARA

CIUDAD UNIVERSITARIA, CD. MX., 2024.

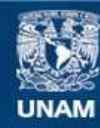

Universidad Nacional Autónoma de México

**UNAM – Dirección General de Bibliotecas Tesis Digitales Restricciones de uso**

#### **DERECHOS RESERVADOS © PROHIBIDA SU REPRODUCCIÓN TOTAL O PARCIAL**

Todo el material contenido en esta tesis esta protegido por la Ley Federal del Derecho de Autor (LFDA) de los Estados Unidos Mexicanos (México).

**Biblioteca Central** 

Dirección General de Bibliotecas de la UNAM

El uso de imágenes, fragmentos de videos, y demás material que sea objeto de protección de los derechos de autor, será exclusivamente para fines educativos e informativos y deberá citar la fuente donde la obtuvo mencionando el autor o autores. Cualquier uso distinto como el lucro, reproducción, edición o modificación, será perseguido y sancionado por el respectivo titular de los Derechos de Autor.

#### **JURADO ASIGNADO:**

**PRESIDENTE:** IRMA CRUZ GAVILÁN GARCÍA

**VOCAL:** MARÍA RAFAELA GUTIÉRREZ LARA

**SECRETARIO:** GEMA LUZ ANDRACA AYALA

**SUPLENTE 1:** JOSÉ AGUSTÍN GARCÍA REYNOSO

**SUPLENTE 2:** SERGIO ADRIAN GARCIA GONZALEZ

### **SITIO DONDE SE DESARROLLÓ EL TEMA:**

CIUDAD UNIVERSITARIA, CD. MX

**Asesor del tema:**

MARÍA RAFAELA GUTIÉRREZ LARA

#### **SUSTENTANTE:**

ANAHI ALVARADO TOLENTINO

## **TABLA DE CONTENIDOS**

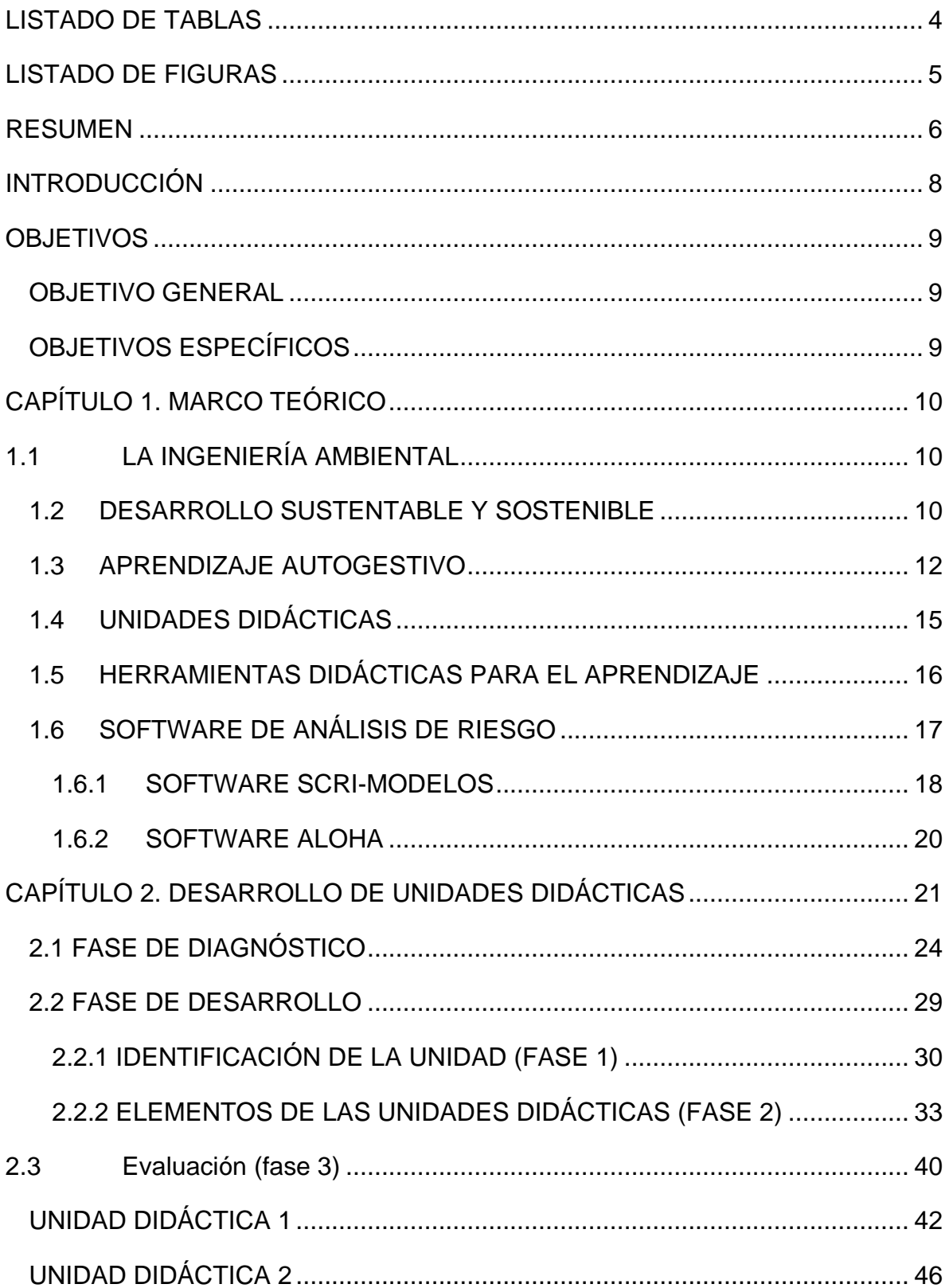

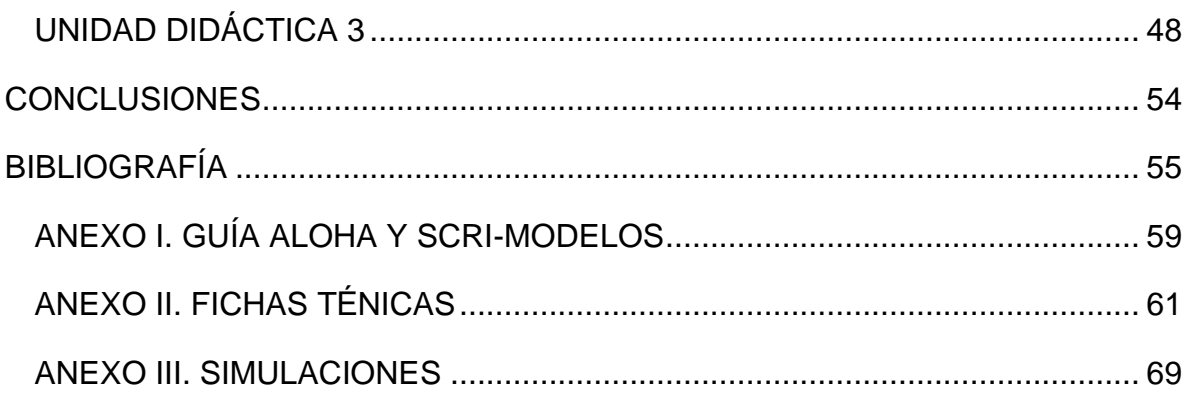

### **LISTADO DE TABLAS**

<span id="page-4-0"></span>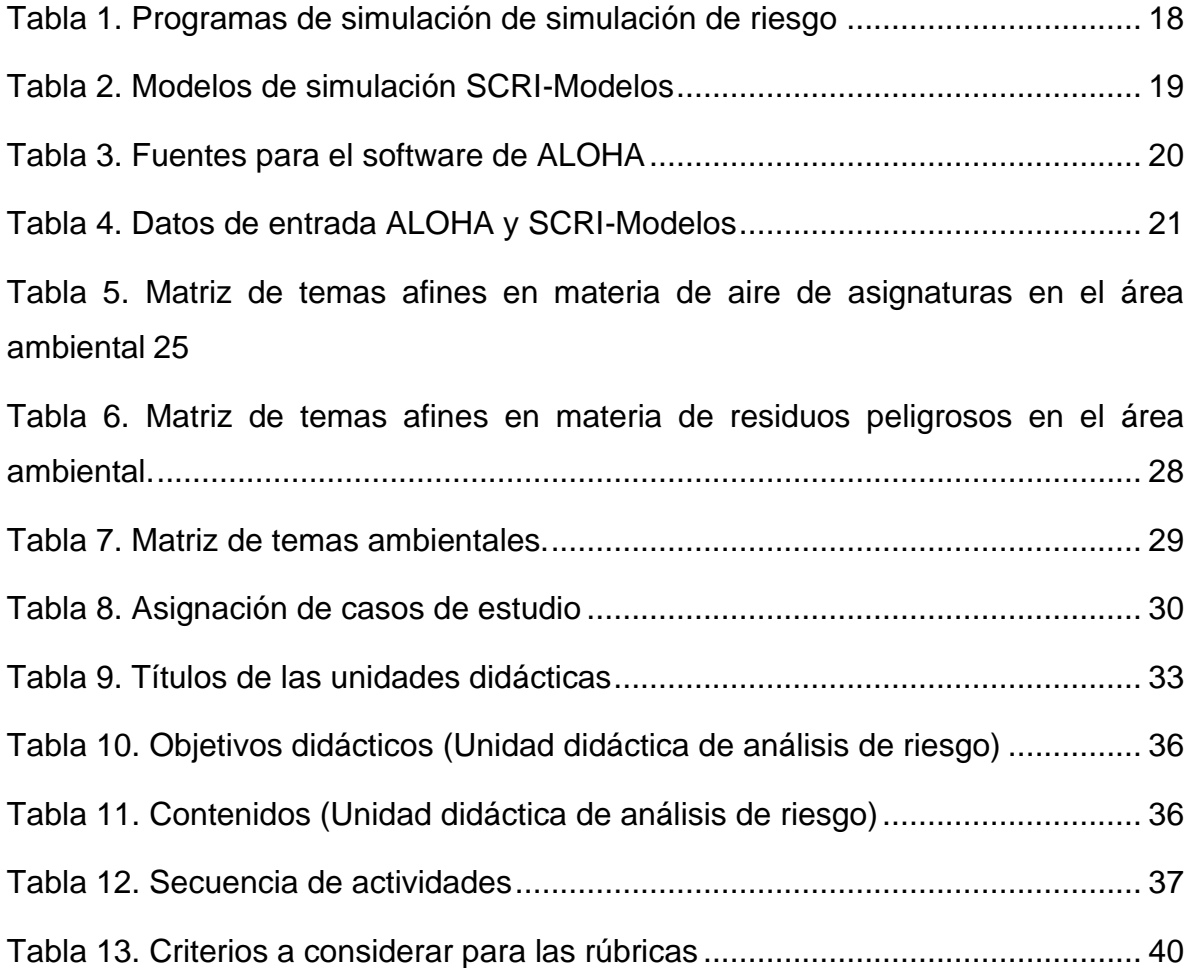

### <span id="page-5-0"></span>**LISTADO DE FIGURAS**

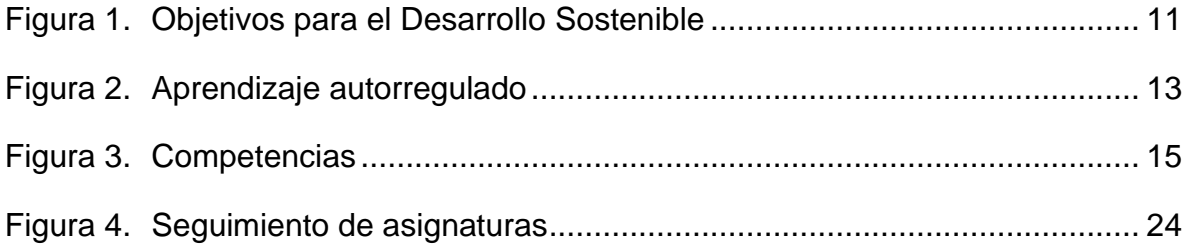

#### **RESUMEN**

<span id="page-6-0"></span>Debido a la pandemia de la COVID-19 se tomaron medidas para contrarrestar la problemática que se presentó en el sistema educativo lo que llevo a la modificación de metodologías de enseñanza y la implementación del uso de tecnología, donde se ejecutan técnicas que permitan al alumno concientizarse y hacerse responsable de su propio aprendizaje. Para obtener un aprendizaje adecuado mediante la educación a distancia, es necesario llevar a cabo actividades didácticas que impulsen el conocimiento autogestivo.

El documento muestra el planteamiento y desarrollo de las unidades didácticas, haciendo uso de tecnologías que permitan un aprendizaje adecuado a distancia en caso de ser necesario; con la finalidad de que los alumnos cuenten con los conocimientos necesarios para su desempeño profesional.

El objetivo general del proyecto es elaborar unidades didácticas como herramientas de aprendizaje, aplicando casos de estudio relacionados al impacto ambiental sobre la contaminación atmosférica, fugas, derrames de materiales peligroso y explosiones TNT, utilizando los softwares ALOHA y SCRI-Modelos.

Para realizar las unidades didácticas en este proyecto, se desarrolla el diagnóstico, diseño y evaluación por medio de rúbricas. Cabe mencionar que la estrategia metodológica utilizada en la elaboración de las unidades didácticas es el aprendizaje basado en casos de estudio, implementando actividades en las que se generan lluvias de ideas, trabajo en equipo y trabajo colaborativo.

A su vez, se presenta en el anexo I, II y III el diseño de material didáctico que se le ofrecerá al alumno, como son las fichas técnicas de los casos de estudio donde se establecen los datos generales que permiten simular los eventos deseados y guías de los softwares ALOHA y SCRI-Modelos como herramienta de aprendizaje.

Los datos más importantes de los casos de estudio que fueron recabados en fichas técnicas, son:

➢ Descripción del evento

- ➢ Ubicación geográfica
- ➢ Características del accidente
- ➢ Condiciones meteorológicas

El resultado del material desarrollado será útil para implementar actividades didácticas, brindándole a su vez las herramientas necesarias para fomentar la organización y la responsabilidad del alumno en su propio aprendizaje, así como en el uso de los softwares utilizados en el desarrollo de este trabajo.

### **INTRODUCCIÓN**

<span id="page-8-0"></span>En la actualidad, el uso de las herramientas digitales está transformando nuestra vida personal, académica y profesional.

En este proyecto se proponen actividades didácticas, impulsando el conocimiento autogestivo con la finalidad de implementar el eje de cobertura y calidad educativa del Plan de Desarrollo Institucional para el ciclo 2019-2023 de la Universidad Nacional Autónoma de México que tiene como objetivo a nivel licenciatura "*Promover el desarrollo y la implementación de planes y programas de estudio en la modalidad mixta con asignaturas presenciales y a distancia" (Universidad Nacional Autónoma de México [UNAM], 2020, p.14);* además de buscar fomentar el aprovechamiento de las tecnologías de la información y comunicación (TIC).

El presente documento se desarrolla en tres capítulos:

El primer capítulo describe algunos conceptos requeridos para abordar el tema de interés ambiental y los aspectos pedagógicos que se consideraron para el desarrollo de las unidades didácticas.

En el segundo capítulo está enfocado en el desarrollo de tres unidades didácticas, sus características y puntos relevantes que se consideraron para la realización de las mismas.

Finalmente, en el tercer capítulo se presentan las unidades didácticas desarrollas para las asignaturas de Ingeniería Ambiental, Protección Ambiental I y Protección Ambiental III.

Debido a los requerimientos actuales, en el presente proyecto se abordan los temas que conllevan al diseño y desarrollo de unidades didácticas, con el objetivo de crear una herramienta útil para implementar el conocimiento autogestivo.

### **OBJETIVOS**

#### <span id="page-9-1"></span><span id="page-9-0"></span>**OBJETIVO GENERAL**

Elaborar unidades didácticas como herramientas de aprendizaje, aplicando casos de estudio relacionados al impacto ambiental sobre la contaminación atmosférica, fugas y derrames mediante los softwares ALOHA y SCRI-Modelos.

### <span id="page-9-2"></span>**OBJETIVOS ESPECÍFICOS**

- Revisar programas de estudio de las asignaturas del área ambiental que se imparten en la Facultad de Química para la selección de los temas en los que se aplicarán las unidades didácticas.
- Consultar fuentes bibliográficas para la selección de diferentes casos de estudio, aplicados a la contaminación atmosférica, fugas, derrames y explosiones TNT.
- Analizar casos de estudio de impacto ambiental que puedan ser empleados en los softwares ALOHA y SCRI-Modelos.
- Realizar los casos de estudio que impliquen contaminación atmosférica, fugas y derrames de materiales peligrosos, mediante ejercicios prácticos con los softwares ALOHA y SCRI-Modelos.
- Elaborar fichas técnicas de los casos de estudio seleccionados y que proporcionen la información necesaria para el análisis de los casos de estudio.
- Desarrollar unidades didácticas como herramientas de aprendizaje autogestivo para los casos de estudio establecidos.

### **CAPÍTULO 1. MARCO TEÓRICO**

#### <span id="page-10-1"></span><span id="page-10-0"></span>**1.1 LA INGENIERÍA AMBIENTAL**

Según Suárez y Molina (2014) durante el siglo XX se implementaron procesos de industrialización en todo el mundo con la finalidad de lograr un rápido desarrollo económico, pero sin considerar los impactos ambientales que trajera consigo. Actualmente, es evidente el gran impacto que ha generado esta industrialización, han afectado de manera negativa, ocasionando diversas problemáticas ambientales, como lo es el calentamiento global, la destrucción de la capa de ozono, la pérdida de biodiversidad, así como la contaminación de suelos y agua.

Por otra parte, Rodríguez Becerra (2007) menciona que durante la primera parte del siglo XX se dio el surgimiento del ambientalismo que busca hacer una conciencia pública sobre la importancia de proteger el medio ambiente y la necesidad de actuar para enfrentar los problemas ambientales que se tienen. A raíz de esto, surge lo que actualmente conocemos como Ingeniería Ambiental que se encarga de prevenir, controlar y mitigar los impactos ambientales ocasionados por el ser humano, mediante la optimización de los recursos naturales y energéticos.

En los últimos años se ha comenzado a plantear un nuevo paradigma; el desarrollo sostenible, que *"tiene una connotación política, social, económica y ecológica que establece la interacción de los mismos de manera tal que dicha interacción se dé de manera equilibrada" (Madroñero y Guzmán, 2018).*

#### <span id="page-10-2"></span>**1.2 DESARROLLO SUSTENTABLE Y SOSTENIBLE**

El desarrollo sustentable es "*el proceso evaluable mediante criterios e indicadores del carácter ambiental, económico y social que tiende a mejorar la calidad de vida y la productividad de las personas, que se funda en medidas apropiadas de preservación del equilibrio ecológico, protección del ambiente y aprovechamiento de recursos naturales, de manera que no se comprometa la satisfacción de las necesidades de las generaciones futuras*" *(Ley General del Equilibrio Ecológico y la Protección al Ambiente [LGEEP], 2012, Artículo 3).*

Es importante mencionar la diferencia que existe entre el desarrollo sustentable y sostenible, el término sustentable es aplicable al derecho de las generaciones presentes al uso de los recursos naturales, mientras que, sostenible considera el derecho de las generaciones futuras al uso de los recursos naturales.

La Asamblea General de las Naciones Unidas adoptó la Agenda 2030 para el Desarrollo Sostenible en septiembre de 2015 en donde se incluyen 17 Objetivos de Desarrollo Sostenible (ODS) con la finalidad de garantizar que todas las personas vivan de manera sostenible, pacifica, prospera y justa. Estos objetivos abordan problemas globales que requieren de soluciones para la supervivencia humana; fijan los límites ambientales y los umbrales críticoggs para el uso de recursos naturales; y reconocen que la erradicación de la pobreza debe ir de la mano con estrategias para promover el desarrollo económico. Abordan una serie de necesidades sociales, incluida la educación, salud, protección social y oportunidades laborales, así como el cambio climático y la protección del medio ambiente. "*Los ODS se enfocan en barreras sistémicas claves para el desarrollo sostenible, tales como la desigualdad, los patrones de consumo sostenible, la capacidad institucional débil y la degradación del medio ambiente*" *(Organización de*  las Naciones Unidas para la Educación de la Ciencia y Cultura [UNESCO], 2017, p. *6).* En la Figura 1 se muestran los 17 Objetivos para el Desarrollo Sostenible (ODS):

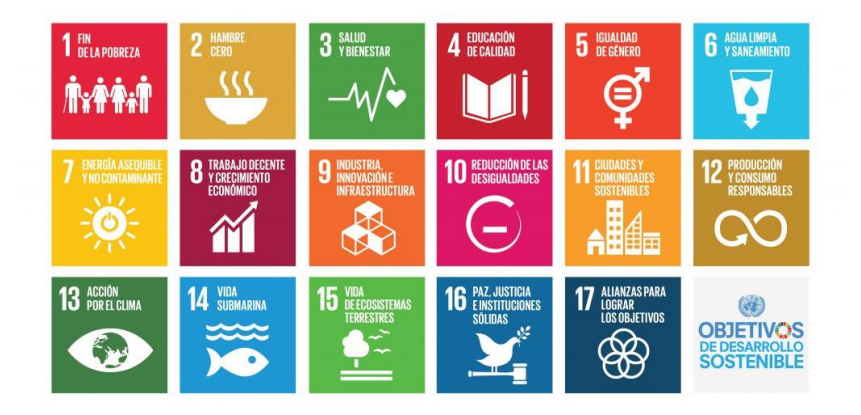

Figura 1. Objetivos para el Desarrollo Sostenible *Fuente: Naciones Unidas (2015)*

<span id="page-11-0"></span>Para alcanzar los objetivos, todos tienen que cumplir con su parte, desde gobiernos hasta cualquier individuo en el planeta. Siendo, la educación un elemento crucial para lograr las ODS, ya que tiene la gran responsabilidad de promover los valores, habilidades y actitudes que llevarán al crecimiento sostenible. De acuerdo con la UNESCO, se requiere de un enfoque de la Educación para el Desarrollo Sostenible (EDS) en la que se desarrollen competencias que lleven a la toma de decisiones conscientes, y un actuar responsablemente en beneficio al ambiente, economía y la sociedad para garantizar una vida digna en generaciones presentes y futuras.

En los ODS, la EDS se reconoce explícitamente como parte de la Meta 4.7 del ODS de educación, donde se habla de *"garantizar que todos los alumnos adquieran los conocimientos teóricos y prácticos necesarios para promover el desarrollo sostenible, entre otras cosas mediante la educación para el desarrollo sostenible y la adopción de estilos de vida sostenibles, los derechos humanos, la igualdad de género, la promoción de una cultura de paz y no violencia, la ciudadanía mundial y la valoración de la diversidad cultural y de la contribución de la cultura al desarrollo sostenible, entre otros medio" (UNESCO, 2019).*

#### <span id="page-12-0"></span>**1.3 APRENDIZAJE AUTOGESTIVO**

A medida que el proceso de globalización se va extendiendo, junto con la constante competencia entre diferentes regiones económicas del mundo y el énfasis en controlar y mejorar la calidad de la producción y de los productos, se requiere incrementar la productividad de recursos humanos. Para garantizar que se satisfagan las necesidades de la práctica laboral, es necesario generar un cambio en la educación que promueva el aprendizaje a lo largo de la vida, garantizando la formación integral de los profesionistas, además del acceso de las y los estudiantes a la vida adulta y al mercado laboral.

Asimismo, los recientes cambios sustanciales a nivel global, en todos los aspectos en los que el individuo se desempeña, debido a la pandemia, han repercutido en el proceso de enseñanza-aprendizaje. Actualmente, el trabajo presencial se ha conectado con lo virtual, creando enormes desafíos para el aprendizaje, entre ellos el formar estudiantes que lleven a cabo un aprendizaje permanente a lo largo de la vida, donde la implicación personal y el compromiso de la persona que aprende en su propio aprendizaje sea motor para desarrollar la capacidad de aprender de forma autónoma. Lo que conduce al aprendizaje autogestivo, donde el estudiante *"es un promotor de sus propios aprendizajes y más que eso: un evaluador de sus procesos de apropiación, con lo que también se pone de manifiesto su capacidad metacognitiva" (Ponce, 2015).*

Guarneros, Espinoza, Silva y Sánchez (2016) hablan del aprendizaje autogestivo como la capacidad que posee el estudiante de administrar su proceso de aprendizaje, donde no sólo implica el proceso de autonomía y autorregulación, sino también monitorear sus objetivos académicos, sus estrategias cognitivas, motivacionales y de apoyo para construir su conocimiento.

Núñez, Solano, González y Rosario (2006) mencionan que la característica más evidente de la enseñanza diseñada para orientar a los alumnos a poder seguir aprendiendo de forma autónoma a lo largo de su vida remite a la necesidad de dotar de competencias para aprender a aprender. En la Figura 2 se observa como el aprendizaje autorregulado implica metacognición, motivación intrínseca y acción estratégica.

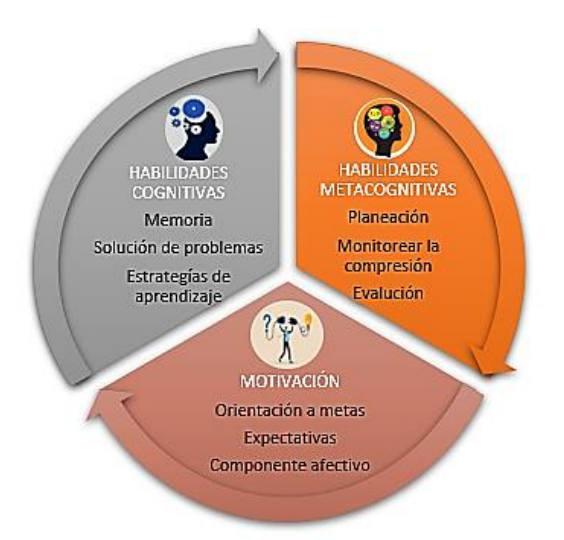

Figura 2. Aprendizaje autorregulado

<span id="page-13-0"></span>*Nota: Elaborado con información de "Aprendizaje Autorregulado: Una revisión Conceptual", por Peñalosa, Landa y Vega (2006)*

Por otro lado, uno de los conceptos más utilizados actualmente en la educación es el de las competencias. *"La introducción del enfoque de competencias profesionales en el ámbito educativo responde a una creciente demanda de la sociedad de conocer las capacidades que se desarrollan a través de los diferentes procesos de formación, y por el interés de mejorar la preparación para lograr una mayor pertinencia para incorporarse al ambiente laboral. Por ello, hoy en día se está impulsando en todo el mundo la educación basada en competencias" (Verdejo, 2006).*

Entonces, una competencia se puede definir como *"la capacidad de un profesional para tomar decisiones, con base en los conocimientos, habilidades y actitudes asociadas a la profesión, para solucionar los problemas complejos que se presentan en el campo de su actividad profesional" (Galdeano y Valiente, 2010).*

La Unión Europea (Comisión Europea, 2018), considera como competencias claves las siguientes:

- 1. Comunicación en la lengua materna
- 2. Comunicación en lenguas extranjeras
- 3. Competencia matemática y competencias básicas en ciencia y tecnología
- 4. Competencia digital
- 5. Aprender a aprender
- 6. Competencias sociales y cívicas
- 7. Sentido de la iniciativa y espíritu de empresa
- 8. Conciencia y expresión culturales.

De las cuales, definen a la competencia aprender a aprender como la habilidad para iniciar el aprendizaje y persistir en él, para organizar su propio aprendizaje y gestionar el tiempo y la información eficazmente, ya sea individualmente o en grupos.

En la Figura 3 se muestran las competencias claves para aprender a aprender.

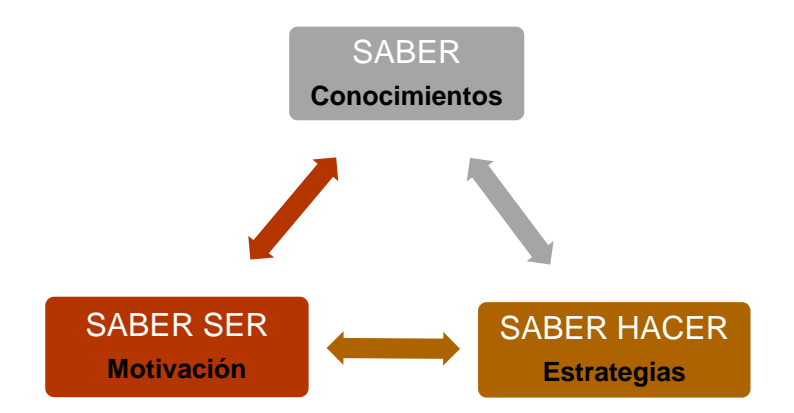

Figura 3. Competencias

<span id="page-15-1"></span>*Nota: Elaborado con información de "Competencia para Aprender a aprender", por el Ministerio de educación y formación profesional (2015).*

### <span id="page-15-0"></span>**1.4 UNIDADES DIDÁCTICAS**

Las unidades didácticas son uno de los factores más importantes en el proceso de enseñanza-aprendizaje, ya que llevan la secuencia del trabajo que se realiza en las aulas de manera virtual o presencial. La unidad didáctica se puede utilizar como una herramienta para organizar los contenidos escolares, que a su vez incluyen el qué, el cómo y el para qué de la enseñanza.

Una unidad didáctica *"es un conjunto de elementos pedagógicos dispuestos organizadamente para desarrollar una clase en un tiempo, espacio y contexto determinados" (Arias y Torres, 2017).* En el proceso de elaboración de una unidad didáctica podemos destacar cuatro fases: diagnóstico, diseño y evaluación. A continuación, se mencionan dichas etapas:

- Fase de diagnóstico: Esta etapa consiste en revisar y considerar el contexto del centro educativo, los conocimientos previos de los alumnos respecto al tema de la unidad y el programa de estudios de la asignatura de interés.
- Fase de diseño: En ella se elabora la programación didáctica de la asignatura y ciclo correspondiente, a partir de las bases acordadas en la fase de diagnóstico. Se establecen dos apartados, uno de identificación de la unidad,

en la que destaca la información general de la misma y la el segundo, se detallan los elementos de ésta.

• Fase de evaluación: Se elabora la herramienta con la que se evaluará cada actividad propuesta en la unidad didáctica.

#### <span id="page-16-0"></span>**1.5 HERRAMIENTAS DIDÁCTICAS PARA EL APRENDIZAJE**

Actualmente, los recursos educativos digitales se utilizan como herramientas didácticas para desarrollar competencias y conocimientos en los alumnos, contribuyendo de este modo en la educación. Ha sido evidente que el alcance de los recursos TIC ha ido en aumento, debido a la pandemia del Covid-19, por lo que se ha buscado fortalecer el proceso académico, adaptando estos entornos virtuales a situaciones de emergencia, para superar los inconvenientes que se presentan en el proceso de enseñanza-aprendizaje a distancia.

Zambrano, Morales, Moreira y Amaya (2021) definen las herramientas didácticas como todo tipo de material de los que hace uso el docente, con el único objetivo de hacer el proceso de enseñanza más dinámico y pedagógico. También denominadas recursos didácticos y puede ser de tipo material, intelectual, humano, social o cultural, entre otras.

Como se mencionó anteriormente, la pandemia de Covid-19 provoco cambios en el entorno de aprendizaje, siendo más presentes los recursos virtuales, este entorno virtual de aprendizaje se ha convertido en una herramienta para complementar el programa educativo, no sólo para educación a distancia sino también para la educación presencial.

Debido al cambio en el entorno del aprendizaje, se implementaron planes que permitieran el avance académico de los estudiantes. Por ello, la Universidad Nacional Autónoma de México (UNAM) estableció un Plan de Desarrollo Institucional para el ciclo 2019-2023, que tiene como objetivo mejorar los procesos de enseñanza-aprendizaje para lograr un modelo mixto, este plan se estructura en seis ejes estratégicos:

- 1. Comunidad universitaria igualitaria, con valores, segura, saludable y sustentable.
- 2. Cobertura y calidad educativa.
- 3. Vida académica.
- 4. Cultura.
- 5. Vinculación nacional e internacionalización.
- 6. Administración y gestión universitarias.

El eje de cobertura y calidad educativa, busca promover a nivel de licenciatura el desarrollo y la implementación de planes y programas de estudio en la modalidad mixta con asignaturas presenciales y a distancia.

#### <span id="page-17-0"></span>**1.6 SOFTWARE DE ANÁLISIS DE RIESGO**

El gran desarrollo industrial que se ha tenido a nivel mundial requiere del uso de diversas sustancias químicas que pueden resultar peligrosas debido a sus propiedades químicas, ya que pueden ser inflamables, reactivas, explosivas o tóxicas.

Según Alcántara y Ramírez (2012) a lo largo de la historia se ha observado que las principales causas de accidentes industriales se ha debido a un manejo inadecuado de las sustancias, falta de mantenimiento en los equipos, fallas operativas en los procesos y errores humanos.

A pesar de que las industrias están regidas por normatividad vigente nacional y por lineamientos internacionales, los accidente han estado presentes. Por ello, el ser humano se vio con la necesidad de la crear métodos computacionales que permiten identificar los posibles radios de afectación en caso de que ocurra un accidente, con la finalidad de implementar medidas de seguridad o, en su defecto conocer los radios de afectación que causó un accidente.

Uno de los problemas que se tienen en la industria química son incendios, explosiones y fugas tóxicas, siendo los más frecuentes las fugas y derrames de sustancias peligrosas, que generan grandes daños que van desde pérdidas humanas hasta pérdidas económicas.

Dependiendo de las características y estado del fluido en cuestión, las fugas y derrames pueden presentarse en diferentes escenarios y provocar así mismo, diferentes escenarios catastróficos.

El saber identificar qué tipo de fenómeno se puede presentar en cada caso en particular, permite estimar las tasas de emisión y seleccionar diferentes técnicas y/o software de simulación. En la actualidad, existen diversos programas que permiten simular eventos de riesgos determinando las áreas vulnerables. En la tabla 1 se muestran los softwares que se utilizaron como herramienta de aprendizaje.

<span id="page-18-1"></span>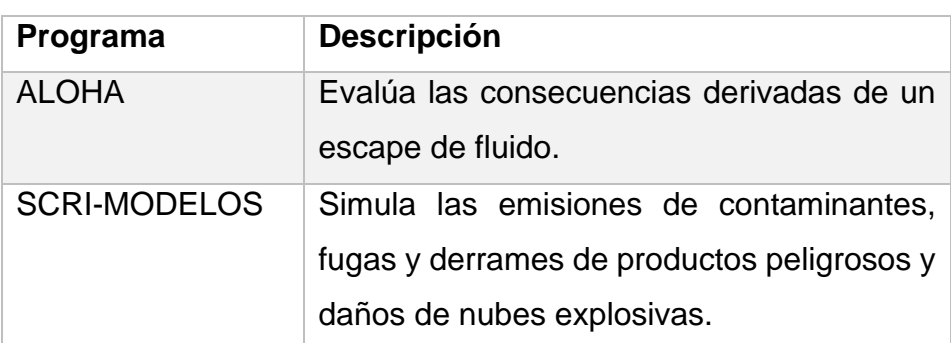

Tabla 1. Programas de simulación de simulación de riesgo

*Fuente: Elaboración propia*

#### <span id="page-18-0"></span>**1.6.1 SOFTWARE SCRI-MODELOS**

*"SCRI-Modelos es un conjunto de herramientas, para simular en computadora; emisiones de contaminantes, fugas y derrames de productos tóxicos y daños por nubes explosivas, para estimar escenarios de afectación de emisiones continuas o instantáneas, bajo diversas condiciones meteorológicas" (Dinámica Heurística, 2022).*

Puede efectuar la simulación en computadora de los siguientes modelos atmosféricos:

- ➢ Emisiones Continuas Puntuales (Chimeneas) y de Áreas.
- ➢ Derrames con evaporación a nivel del suelo (Continuos y finitos)
- ➢ Chorro horizontal elevado (Continuos y finitos)
- ➢ Chorro vertical elevado o chimenea (Continuos y finitos)
- ➢ Emisión instantánea de una fuente de área. (Instantáneos)
- ➢ Derrame de líquidos (Continuos, finitos e instantáneos)
- ➢ Nubes Explosivas

El sistema de SCRI-Modelos cuenta con tres modelos de simulación de contaminación de riegos. En la tabla 2 se observa una breve descripción de cada uno de ellos.

<span id="page-19-0"></span>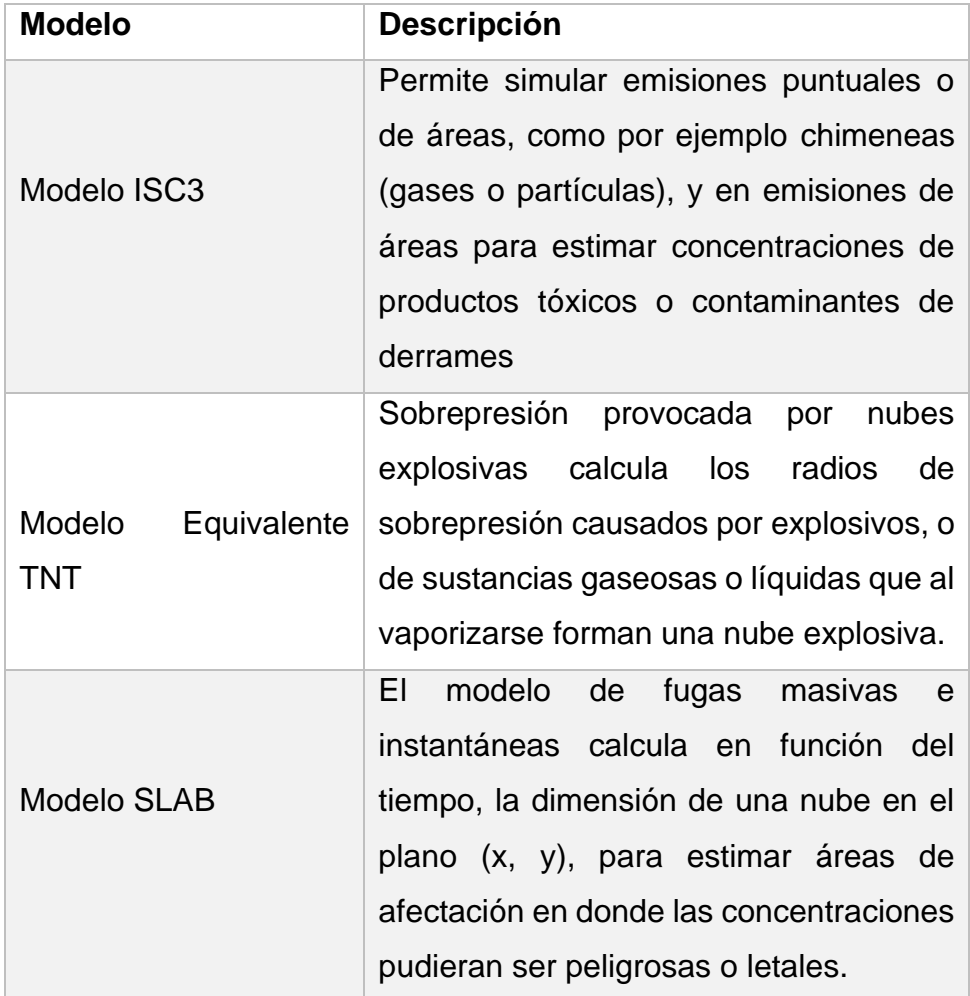

Tabla 2. Modelos de simulación SCRI-Modelos

*Nota: Elaborado con información de "Modelos atmosféricos para simulación de contaminación y riesgos en industrias", por Dinámica Heurística, S.A. De C.V. (2018)*

#### <span id="page-20-0"></span>**1.6.2 SOFTWARE ALOHA**

Es un programa de modelado de peligros en el paquete de software CAMEO, ampliamente usado para la planificación y respuesta a emergencias químicas.

Permite estimar zonas de riesgo, es decir, áreas en las que la concentración de la sustancia de interés representa un peligro por toxicidad, inflamabilidad, radiación térmica o sobrepresión.

- ➢ Puede modelar tres categorías de riesgo: la dispersión de gases tóxicos, incendios y explosiones.
- ➢ Calcula la dispersión de una nube de gases tóxicos, nubes explosivas y nubes de vapor provenientes de incendios, basándose en las características físicas y niveles de referencia del compuesto, en las condiciones atmosféricas y en las circunstancias en las que se produce la emisión.

ALOHA cuenta con 4 tipo de fuente, es decir, el recipiente o charco que descarga el producto químico a la atmósfera. En la tabla 3 se muestran los cuatro tipos de fuentes que puede modelar.

<span id="page-20-1"></span>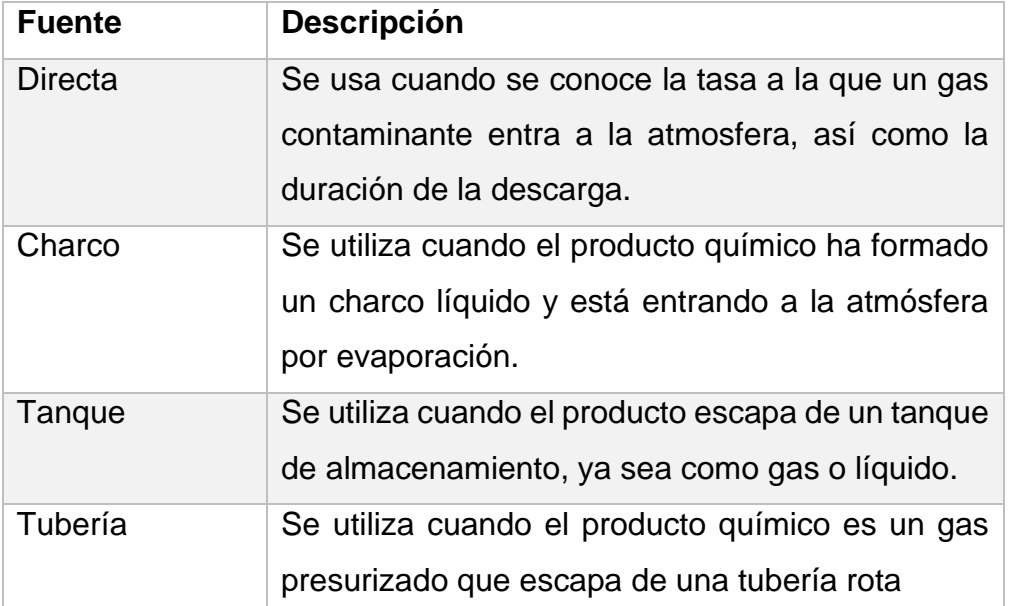

Tabla 3. Fuentes para el software de ALOHA

Nota: Elaborado con información de *"Modelos atmosféricos para simulación de contaminación y riesgos en industrias", por Computer-Aided Management of Emergency Operations [CAMEO] (1998).*

### <span id="page-21-0"></span>**CAPÍTULO 2. DESARROLLO DE UNIDADES DIDÁCTICAS**

Dentro de este capítulo se presenta la estructura de cada una de las unidades didácticas. Para ello, se desarrollaron de tres fases: diagnóstico, diseño y evaluación. En el diagnóstico, se describen las asignaturas de interés para dicho proyecto, así como un análisis de los conocimientos previos que debe contar los alumnos para una mejor adecuación de la unidad didáctica. La segunda, se realizan la identificación de la unidad, ofreciendo información general acerca de la misma y se detallan los elementos que la constituyen. La última, evaluación en la que se describen los criterios que se toman en cuenta para el desarrollo de la rúbrica.

En el presente proyecto se desarrollaron 3 unidades didácticas que están basadas en casos de estudios previamente seleccionados en los que se abordan temas de contaminación atmosférica, derrames de materiales peligrosos, fugas y explosiones TNT. Para dicha selección se consultaron artículos de diversas fuentes bibliografías y se analizaron con la finalidad de ser empleados como ejercicios de casos de estudio en los softwares ALOHA y SCRI-Modelos. Se tomó en cuenta como filtro de selección que debían tener los datos mínimos para poder realizar la simulación, además de ser de interés ambiental. En la tabla 4 se presentan los datos requeridos para cada uno de los softwares.

<span id="page-21-1"></span>

| <b>DATOS DE ENTRADA</b>               |                         |  |
|---------------------------------------|-------------------------|--|
| <b>ALOHA</b>                          | <b>SCRI-Modelos</b>     |  |
| Descripción del tiempo y espacio      | Descripción del tiempo  |  |
| Sustancia química                     | Sustancia química       |  |
| Parámetros meteorológicos             | Datos de emisión        |  |
| Datos de la fuente                    | Datos meteorológicos    |  |
| Forma de dispersión                   | Receptores fijos        |  |
| Niveles de referencia para cálculo de | Rangos de concentración |  |
| zonas de riesgo                       |                         |  |
|                                       | Datos geográficos       |  |

Tabla 4. Datos de entrada ALOHA y SCRI-Modelos

*Fuente: Elaboración propia*

A continuación, se presenta de manera general cada uno de los casos de estudio seleccionados para el software ALOHA:

**CASO 1**. El primer caso trata de un derrame de octano en una gasolinería que brinda servicio de diésel premium, gasolina extra y gasolina super. El caso estudio consiste en analizar una explosión de los tanques estacionarios con la finalidad de determinar la zona de riesgo (*Moyano Alulema Julio, Lema Chulli Juan, Guamán Lozano Ángel, García Flores Alcides y Gloria Miño (2020)).*

**CASO 2**. El segundo caso consiste en realizar un análisis de una nube tóxica de dióxido de nitrógeno, para obtener una estimación de la emisión de dióxido de nitrógeno de Zapopan y determinar los posibles efectos a la salud de la población que habita en la zona aledaña a las vías férrea (*Consorcio Ambiental y de Servicios S.A. de C.V. (2009). Atlas Municipal De Riesgos por Fenómenos Químicos del Municipio De Zapopan, Jalisco)*

**CASO 3**. El tercer caso consiste en determinar el impacto ambiental y predecir las consecuencias de una fuga de gas natural de un gasoducto en las infraestructuras adyacentes al aeropuerto HSIA cerca del Kurmitola Aviation Depot, Dhaka, Bangladesh. Este estudio consiste en considerar tres escenarios posibles en caso de darse la fuga del gas metano: un modelo para el área tóxica de la nube de vapor, la zona inflamable de la nube de vapor, el área de explosión de la nube de vapor (*Ahmed K., Khan S., Rahman S., Khan A., (2021). Natural Gas Pipeline Failure Risk Consequences Modeling: A Potential Threat to the Airport and Its Surrounding).*

**CASO 4.** El cuarto caso consiste en realizar una estimación de los radios de afectación de una fuga de isopropeno en una planta de producción de caucho sintético. Se supone que un tanque de almacenamiento de 150 m<sup>3</sup> al 20% de su capacidad sufre una ruptura a causa de corrosión, derramándose completamente formando un charco. El producto se evapora y se dispersa en la atmósfera (*Consorcio Ambiental y de Servicios S.A. de C.V.(2009). Atlas Municipal De Riesgos por Fenómenos Químicos del Municipio De Zapopan, Jalisco).*

A continuación, se presenta los casos de estudio seleccionados para el software SCRI-MODELOS:

**CASO 5.** Consiste en la dispersión del contaminante atmosférico en el aire, dióxido de nitrógeno, ocasionada por una fuente fija (chimenea), cuyo objetivo es realizar análisis de la emisión, dispersión y concentración de dióxido de nitrógeno *(Roberto E. Rojano, Yoma I. Mendoza, Heli Arregoces y Gloria M. Restrepo. (2016). Dispersión de Contaminantes del Aire (PM10, NO2, CO, COV y HAP) emitidos desde una Estación Modular de Compresión, Tratamiento y Medición de Gas Natural).*

**CASO 6.** Trata de una emisión por evaporación de un derrame de xileno a causa de un sismo, busca realizar un estudio de riesgo que garantice la seguridad las poblaciones aledañas a la empresa productora de agroquímicos (*Arnoldo Manuel Martínez Sando. (2014). análisis de riesgos tras un sismo sobre las instalaciones de la refinería de tula y la zona industrial aledaña)*

**CASO 7.** Consiste en evaluar el riesgo que se tiene por sobrepresión generado por la deflagración de una nube de vapor no confinada ocasionada por la rotura de una esfera de almacenamiento de propano licuado (*Emilio Turmo Sierra. (1999). Explosiones de nubes de vapor no confinadas: evaluación de la sobrepresión)*

**CASO 8.** Se realiza una evaluación de las posibles consecuencias ante una fuga de cloro gaseoso en una planta de tratamiento de aguas residuales en Monterrey *(Adriana Liñán Montes, Cecilia Rodríguez de Barbarín, Juan Manuel Barbarín Castillo, Omar Huerta Granados. (2002). Análisis de riesgo ambiental y su aplicación al almacenamiento y manejo de cloro industrial)*

### **2.1 FASE DE DIAGNÓSTICO**

<span id="page-24-0"></span>En esta etapa se recopiló la información curricular de las asignaturas del área ambiental de la Facultad de Química de la carrera de Ingeniería Química, así como los programas con la finalidad de conocer acerca de los conocimientos previos que deben tener los alumnos respecto al tema de la unidad y así poder adecuarla al nivel educativo. Sin embargo, el docente es el responsable de realizar una prueba diagnóstica a sus alumnos para conocer las deficiencias y así lograr una mejor planeación del curso.

Las asignaturas que se consideraron en el desarrollo de las unidades didácticas fueron:

- ➢ Ingeniería Ambiental (Clave 1742)
- ➢ Protección Ambiental I (Clave 0273)
- ➢ Protección Ambiental III (Clave 0275)

En la figura 4 se indica la recomendación que se hace a los estudiantes del orden en el que se deben cursar las asignaturas y los objetivos de cada una de ellas, con la finalidad de que cuenten con los conocimientos previos necesarios para el desarrollo de los cursos que se indican en el proyecto. Ya que no existe ninguna seriación obligatoria.

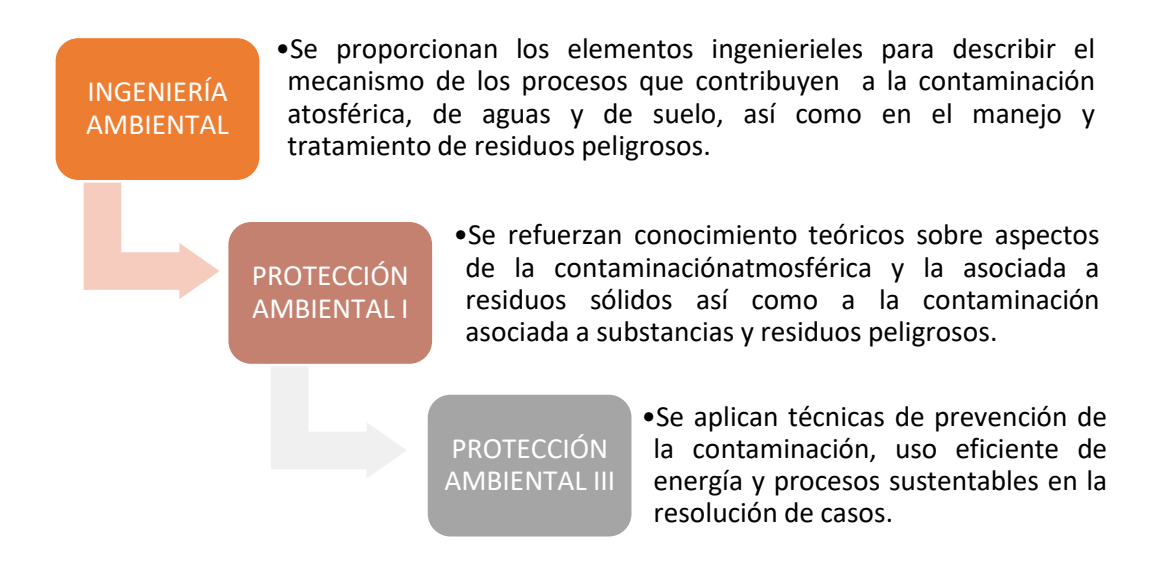

### **Figura 4. Seguimiento de asignaturas**

<span id="page-24-1"></span>*Nota: Elaborado con información de <https://quimica.unam.mx/>*

Una vez establecidas las asignaturas en las que se van a aplicar las unidades, se realizó un análisis de los programas de estudio en los cursos de Ingeniería Ambiental, Protección Ambiental I y Protección Ambiental III, por medio de matrices en donde se identificaron los temas de contaminación del aire, residuos peligrosos y casos de aplicación.

En las tablas 5, 6 y 7 se presentan los temas afines a contaminación del aire, residuos peligrosos y temas ambientales que podemos encontrar en la página oficial de la Facultad de Química.

Las matrices que se presentan fueron utilizadas para conocer los conocimientos previos del alumno y/o los conocimientos que debe de adquirir de acuerdo con las unidades temáticas de los programas de estudios estipulados por Facultad de Química de interés ambiental.

<span id="page-25-0"></span>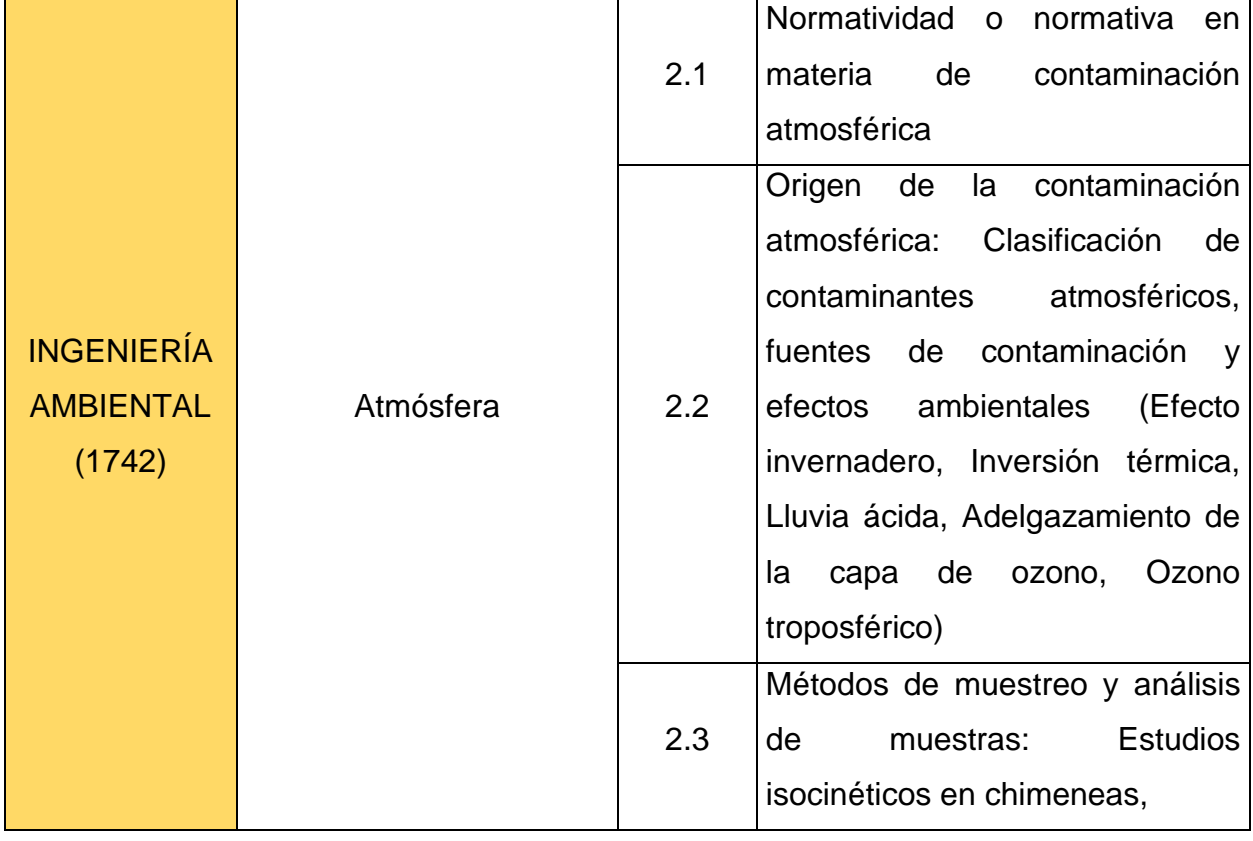

Tabla 5. Matriz de temas afines en materia de aire de asignaturas en el área ambiental

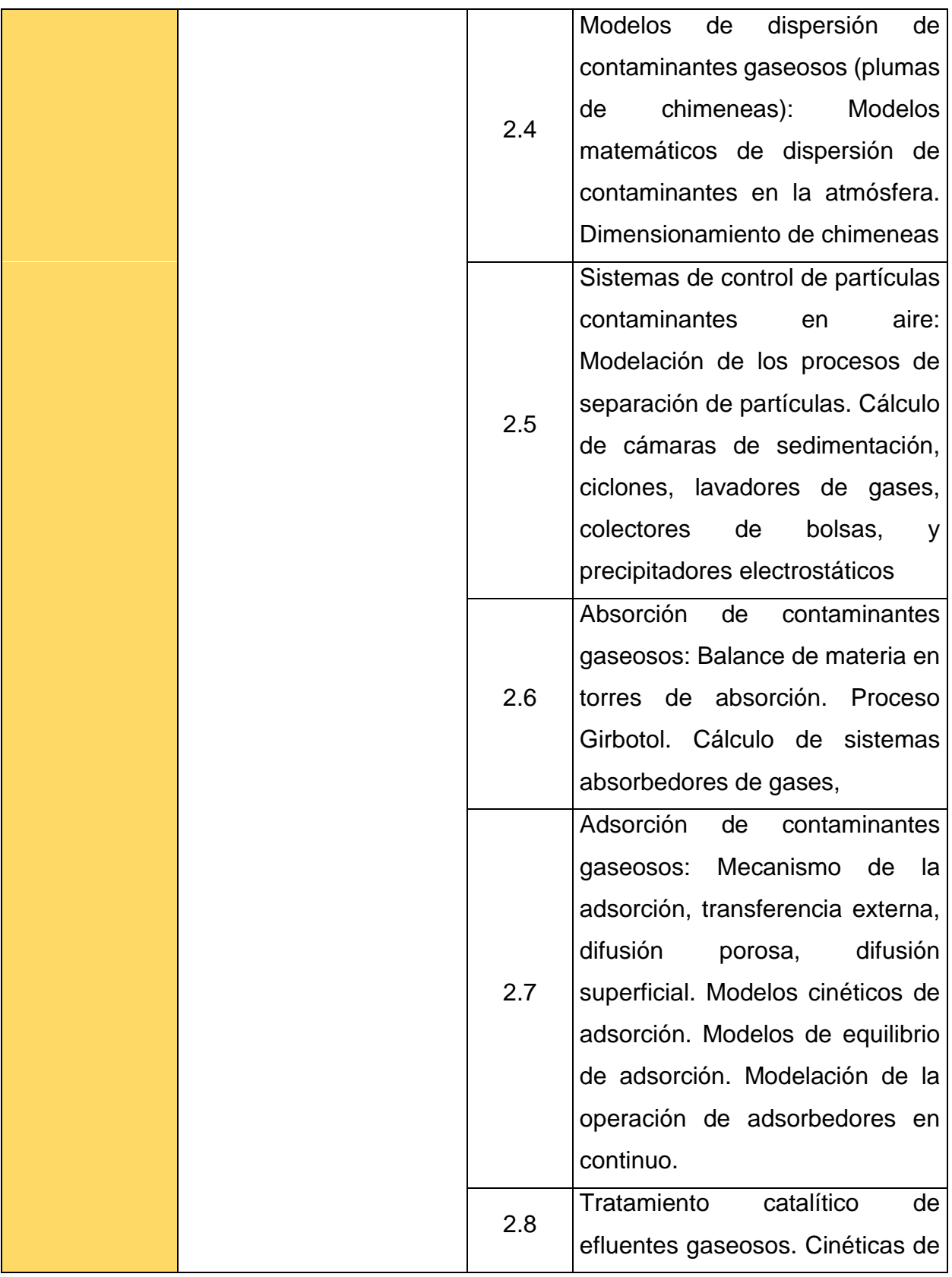

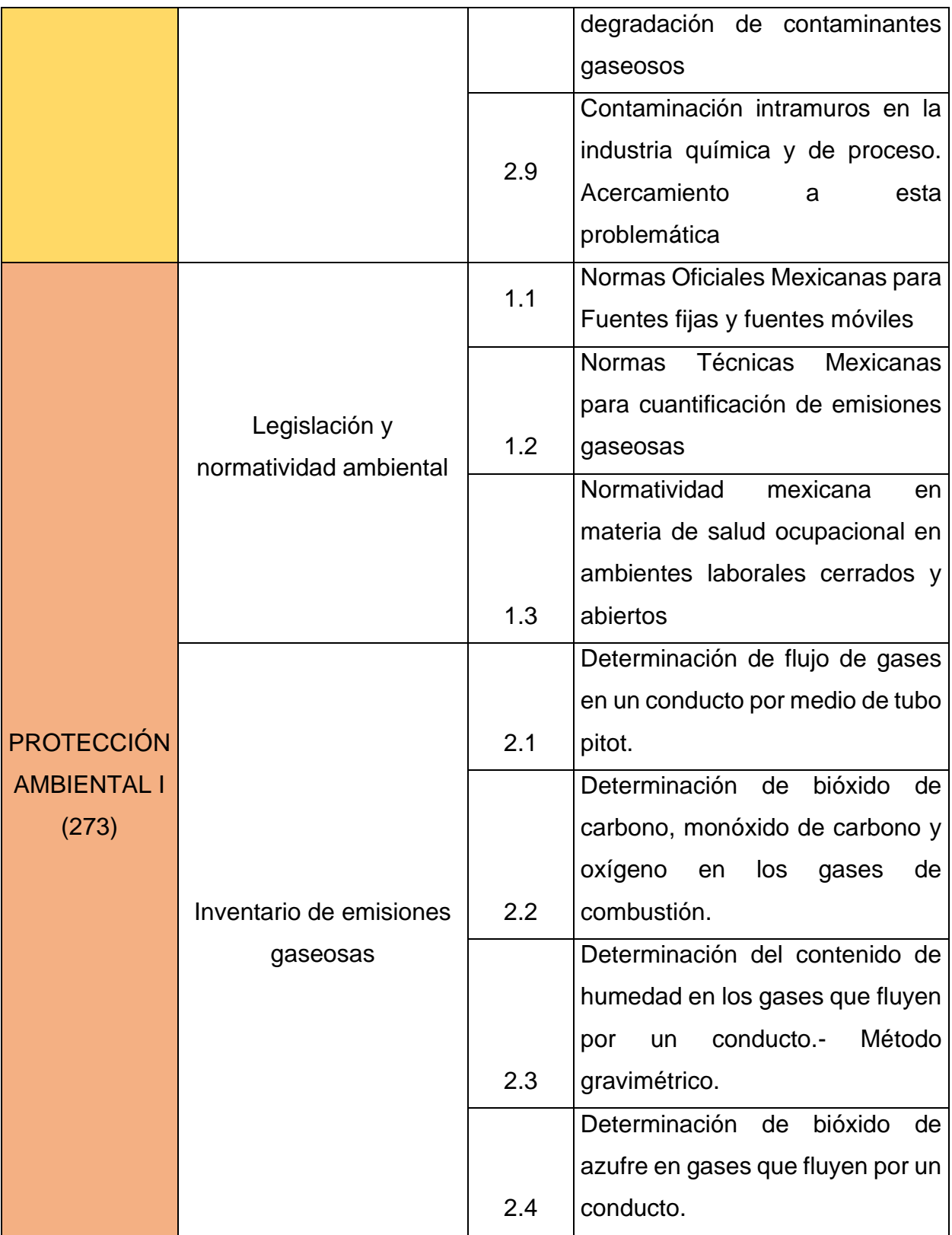

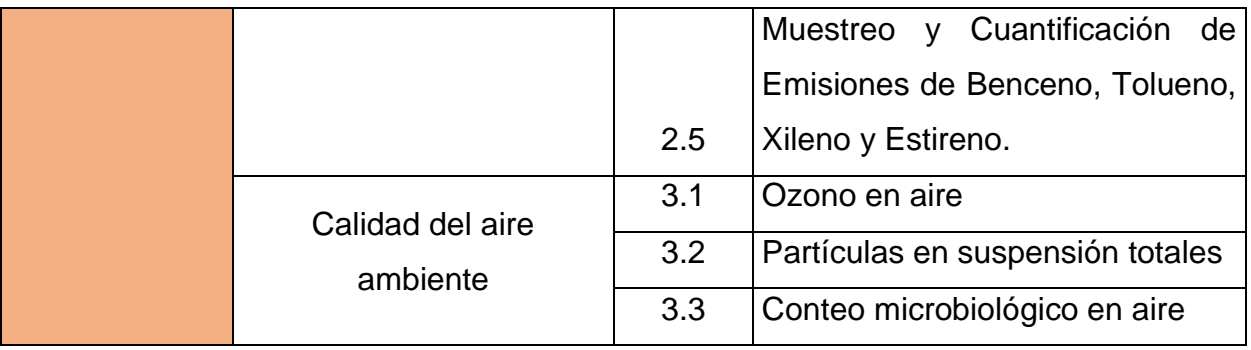

Tabla 6. Matriz de temas afines en materia de residuos peligrosos en el área ambiental.

<span id="page-28-0"></span>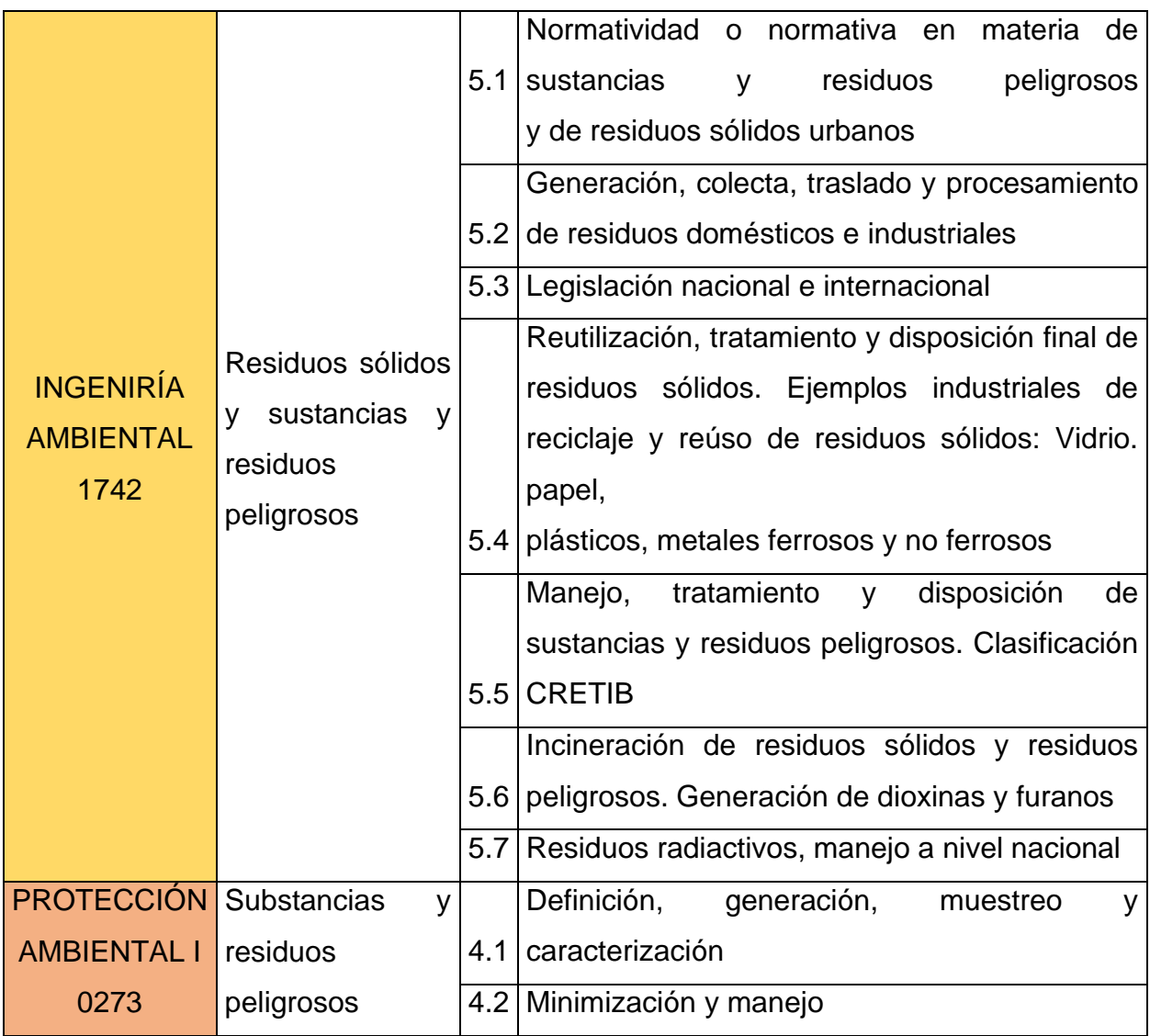

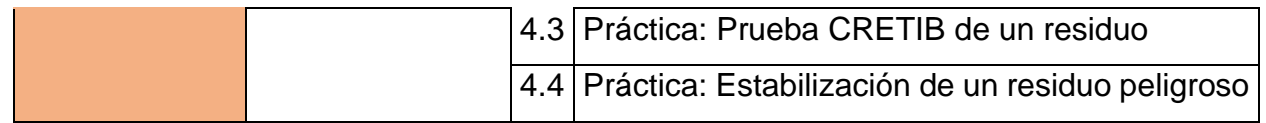

Tabla 7. Matriz de temas ambientales.

<span id="page-29-1"></span>

| <b>INGENIRÍA</b><br><b>AMBIENTAL</b><br>1742             | Temas selectos de Ingeniería Ambiental |                   |                                                                                                    |
|----------------------------------------------------------|----------------------------------------|-------------------|----------------------------------------------------------------------------------------------------|
| <b>PROTECCIÓN</b><br><b>AMBIENTAL</b><br><b>III 0275</b> | Análisis<br>de<br>riesgo               | 1.1<br>1.2<br>1.3 | Algebra booleana<br>Etapas del análisis de riesgos<br>Métodos de identificación del peligro (Árbol de<br>fallas, Hazop) |
|                                                          |                                        | 1.4<br>1.5        | Cuantificación de riesgo (Aloha, SCRI)<br>Administración de riesgo                                                      |

# <span id="page-29-0"></span>**2.2 FASE DE DISEÑO**

El desarrollo de unidades didácticas se realizó en dos apartados: en el primero se hizo la identificación de la unidad, en la que destaca la información general de la misma y en la segunda fase se detallaron los elementos de ésta. A continuación, se enlistan los elementos que tendrá la unidad didáctica

- 1. Título
- 2. Introducción
- 3. Objetivos didácticos
- 4. Contenidos
- 5. Metodología
- 6. Recursos didácticos
- 7. Evaluación

### **2.2.1 IDENTIFICACIÓN DE LA UNIDAD (FASE 1)**

<span id="page-30-0"></span>Una vez completado el diseño del material didáctico, se prosiguió con la elaboración de las unidades. Para ello, previamente se realizó el apartado de diagnóstico para obtener la identificación de los temas en los que se van a desarrollar en las Unidades Didácticas y conocer de manera general los conocimientos previos de los alumnos.

Para la selección de las asignaturas y de las unidades temáticas que se aplicaron en las unidades didácticas, se tomó en cuenta que el caso de estudio pudiera relacionarse con los temas de las unidades temáticas de las asignaturas.

Una vez terminada la selección de las unidades temáticas se prosiguió en realizar una agrupación de los casos de estudio para cada asignatura, de modo que resultaron tres unidades didácticas, donde Ingeniería Ambiental contará con 3 casos de estudio, Protección Ambiental I con un único caso y por último Protección Ambiental III con cuatro casos de estudio.

En la tabla 8 podemos ver la asignación de los casos de estudio que se aplicaron a cada una de las unidades didácticas.

<span id="page-30-1"></span>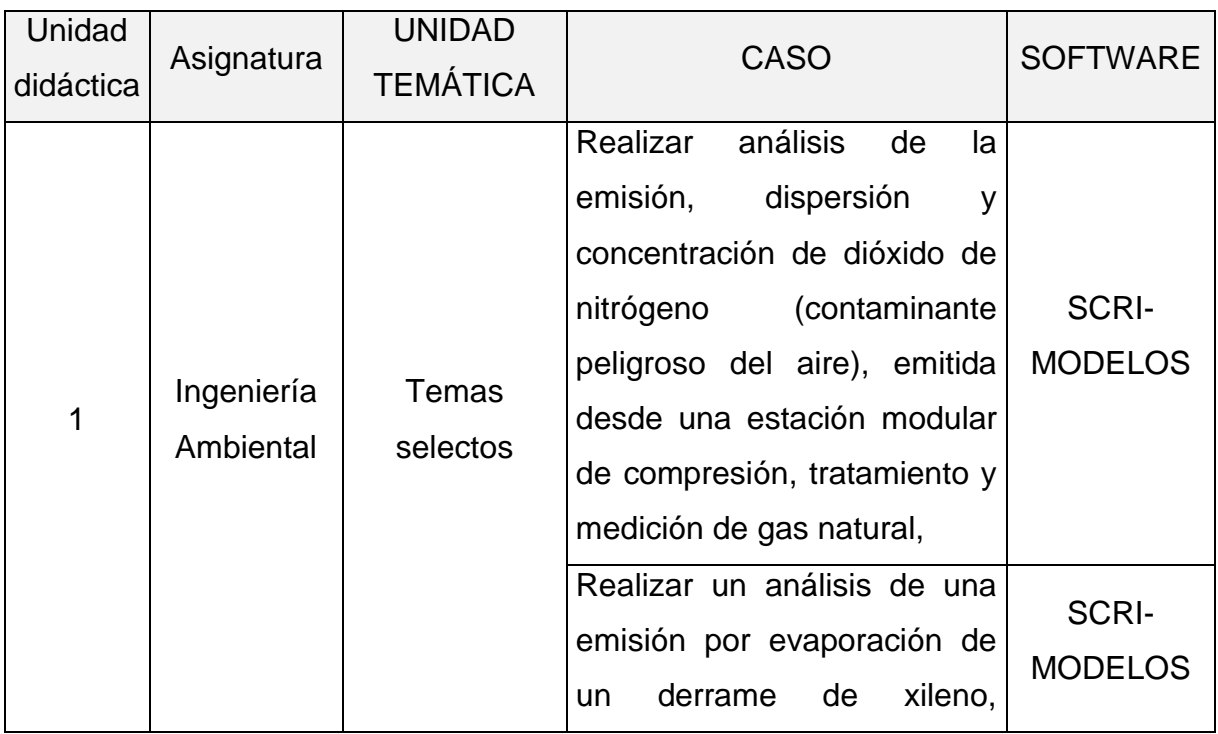

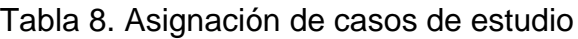

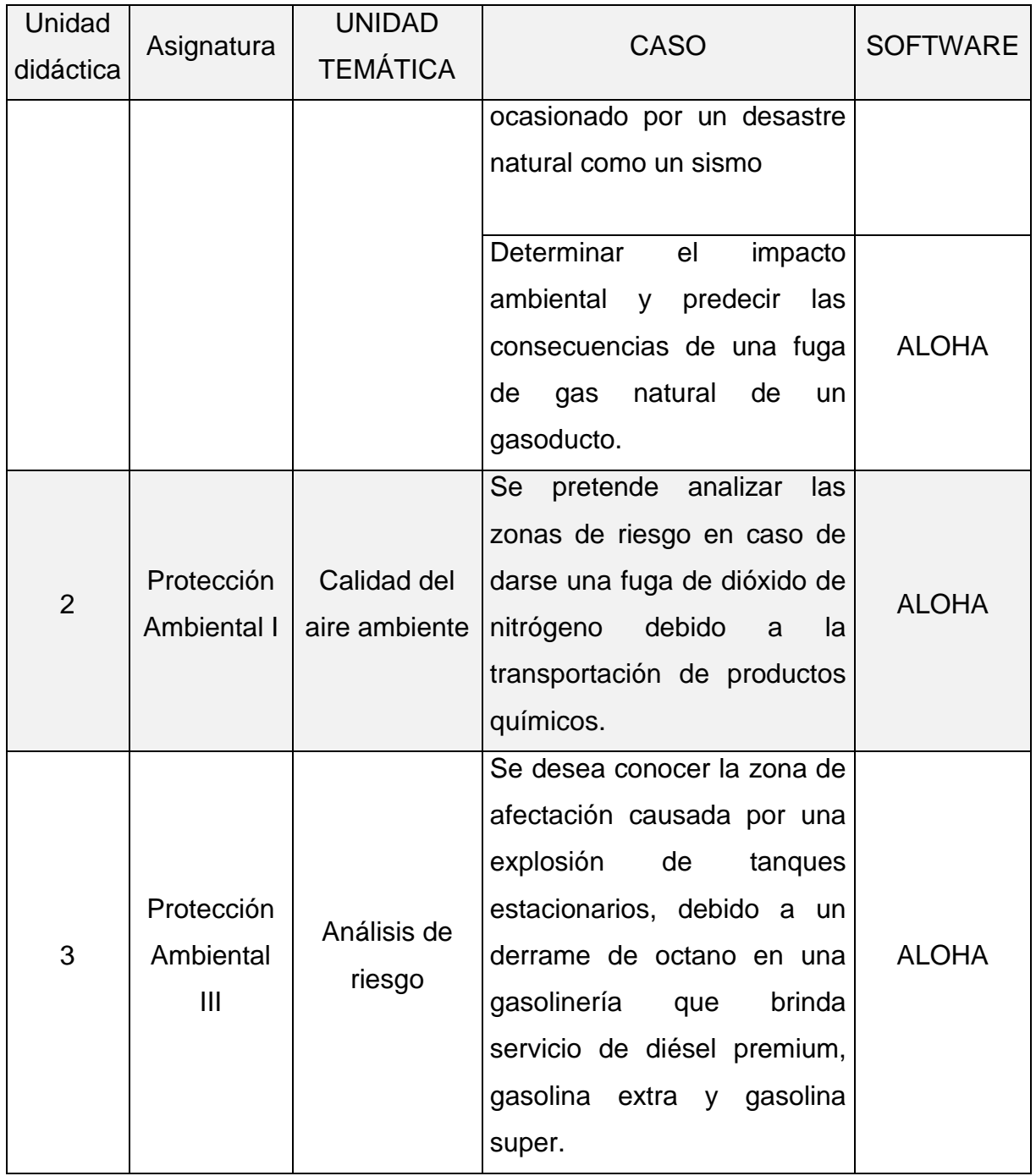

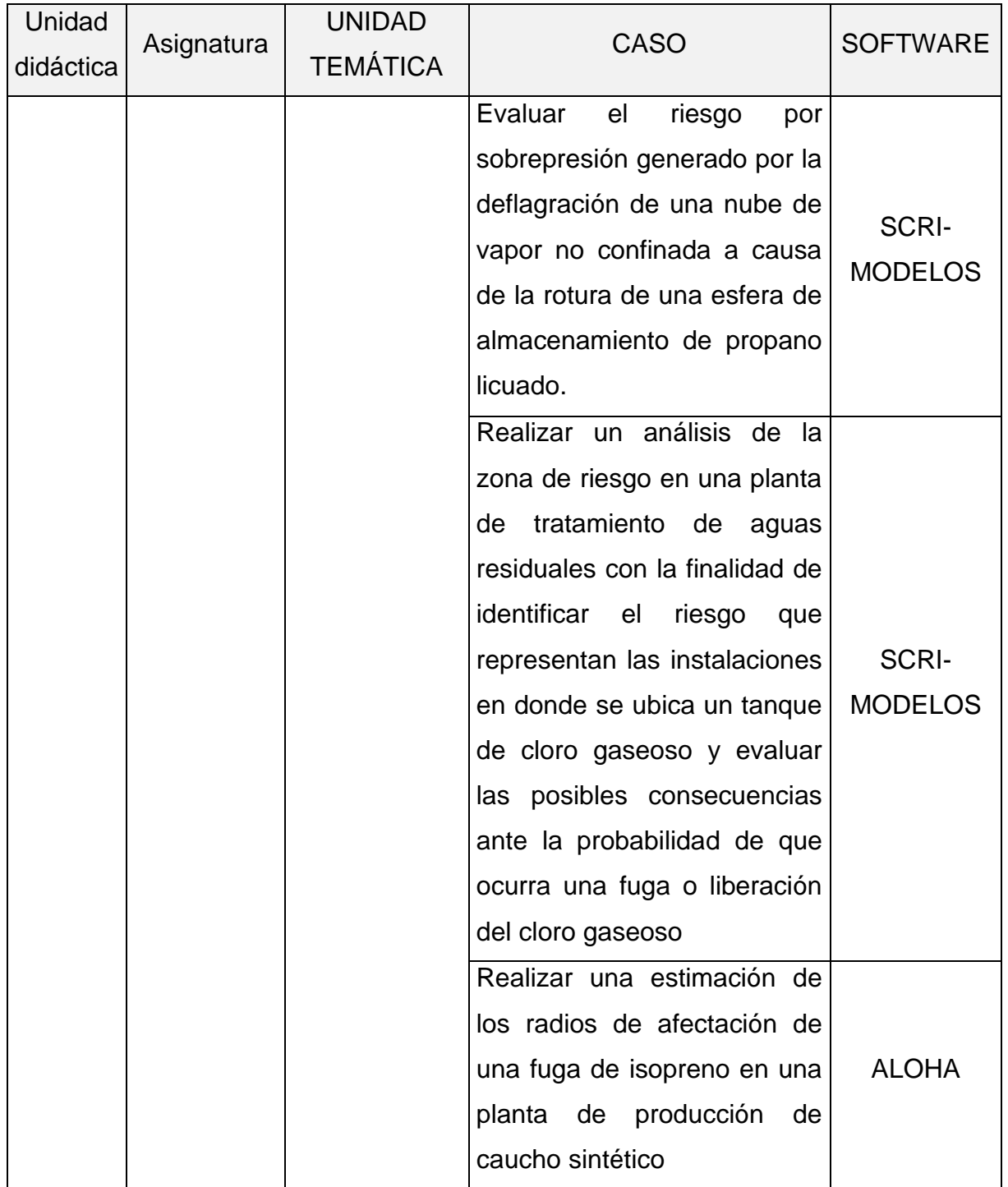

### **2.2.2 ELEMENTOS DE LAS UNIDADES DIDÁCTICAS (FASE 2)**

<span id="page-33-0"></span>Este apartado consistió en desarrollar cada uno de los elementos que constituye una Unidad Didáctica. La elaboración de dichas unidades didácticas se realizó por medio de software Word.

A continuación, se desarrollarán cada uno de los elementos:

1. Título de la Unidad Didáctica

El título que se utilizó en cada una de las unidades estará relacionado con el tema que se abordará de modo que en él nos aporte cierta información de lo que se trabajará. En la tabla 9 los nombres seleccionados

<span id="page-33-1"></span>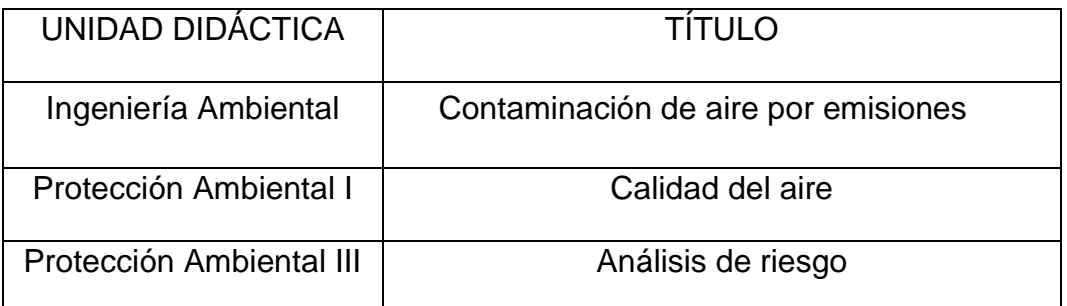

#### Tabla 9. Títulos de las unidades didácticas

#### 2. Introducción

Como breve descripción en este apartado se debe especificar la asignatura en la que aplicará la unidad didáctica, así como también los datos más relevantes y la unidad temática en la que se aplicará. Además, se debe incluir un diagnóstico del grupo en el que se aplicará, la justificación y una descripción de la metodología que se pretende utilizar, además es importante mencionar la relación de los objetivos con el proyecto curricular.

Una vez descrito lo anterior, se presentan algunas de los criterios que se consideraron para realizar cada una de las unidades didácticas.

Para lograr adecuar la Unidad didáctica es primordial conocer las características y objetivos que tiene la institución, así como las características de los alumnos en las que se aplicará. Por ello, es importante mencionar que se desarrollaron las unidades

didácticas con la finalidad de implementar una herramienta de apoyo al aprendizaje autogestivo de los alumnos, a la par de seguir el Plan de Desarrollo Institucional para el ciclo 2019-2023 de la Universidad Nacional Autónoma de México (UNAM) en su eje estratégico de cobertura y calidad educativa, que busca *"promover a nivel de licenciatura el desarrollo y la implementación de planes y programas de estudio en la modalidad mixta con asignaturas presenciales y a distancia" (UNAM, 2020).*

Es importante tomar en cuenta el perfil de egreso de Ingeniería Química de la Facultad de Química de la UNAM, donde un *"Ingeniero Químico es un profesionista con actitud crítica, formado para atender y transformar el sector de la industria química; capaz de participar en la concepción, diseño, construcción, operación y administración de plantas de proceso en las que la materia prima se transforme de una manera económica en productos químicos útiles al ser humano, preservando el medio ambiente; buscando el uso óptimo de los recursos materiales y energéticos y la seguridad de operarios y pobladores" (Facultad de Química, s.f.).*

Asimismo, el Ingeniero Químico de esta Facultad *"posee una formación básica sólida, orientada a los aspectos fundamentales de la disciplina y las aplicaciones relevantes, que le permite mantenerse aprendiendo a lo largo de su vida" (Facultad de Química, s.f.).*

Mientras que, en el caso de las características del alumno, tenemos que, en la asignatura de Ingeniería Ambiental son estudiantes de séptimo semestre y para Protección Ambiental I y III pueden ser estudiantes de sexto, séptimo, octavo y noveno semestre de la carrera en Ingeniería Química, con edades entre los 20 a 24 años de edad, quienes han cursado las materias básicas del plan de estudios en la Facultad de Química de la UNAM y que posteriormente se enfrentaran a la actividad laboral en cualquier área de la Ingeniería Química.

Con base al perfil de egreso, el Ingeniero químico de esta Facultad, posee una formación básica sólida, orientada a los aspectos fundamentales de la disciplina y las aplicaciones relevantes, que le permite mantenerse aprendiendo a lo largo de su vida. Por ello, requiere desarrollar la competencia aprender a aprender, es decir, lograr un aprendizaje autogestivo que le permita actualizarse constantemente.

Además, el egresado como parte laboral será responsable del funcionamiento de los equipos y de los procesos químicos de una empresa y a través de la estimación de riesgo podrá determinar alternativas y tomar acciones preventivas y correctivas para la protección del ambiente.

Es importante mencionar que el objetivo general en este proyecto es realizar las unidades didácticas para lograr el aprendizaje autogestivo, por lo que se busca desarrollar la competencia aprender a aprender, que implica la automotivación por aprender y saber cómo organizar su tiempo y las capacidades para aprender satisfactoriamente por cuenta propia. Mientras que, el principal objetivo de los profesores será planificar, supervisar y evaluar el comportamiento al enfrentarse a las diferentes actividades.

Para lograr los objetivos de este proyecto se optó por implementar una estrategia de enseñanza-aprendizaje basada en casos de estudio, en donde se implementaron situaciones reales o que pudieran ser reales de accidentes químicos con la finalidad de que el alumno realice un análisis, adquiera agilidad para determinar alternativas y la capacidad de toma de decisiones.

3. Objetivos didácticos

Los objetivos didácticos señalan las capacidades que se espera que desarrollen los alumnos al finalizar la unidad.

Los objetivos se pueden dividir en 3 grupos:

- 1. Conocimientos (saber)
- 2. Habilidades (saber hacer)
- 3. Actitudes (saber ser)

Para formularlos se tuvo en cuenta que debían ser explícitos, precisos, alcanzables y evaluables.

En la tabla 10 se muestra como ejemplo los objetivos didácticos de la unidad didáctica de análisis de riesgo.
Tabla 10. Objetivos didácticos (Unidad didáctica de análisis de riesgo)

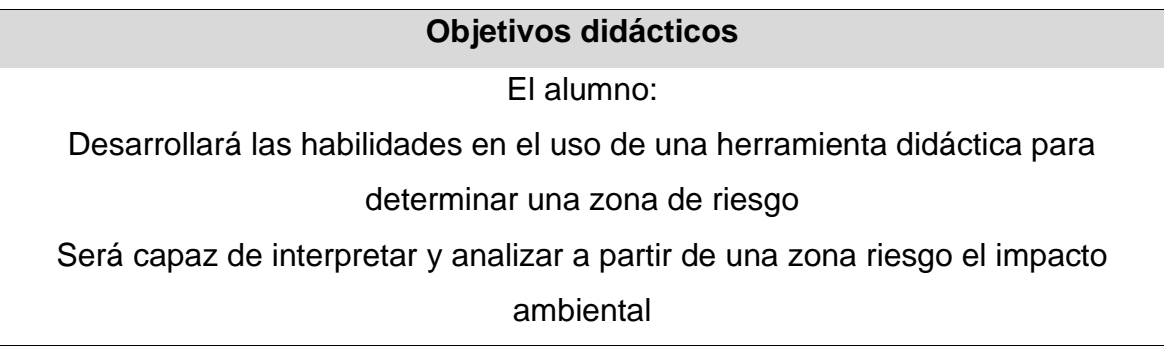

4. Contenidos

Los contenidos fueron seleccionados con base a unidades temáticas que se realizó en la tabla 8.

En la tabla 11 se muestra como ejemplo los contenidos de la unidad didáctica análisis de riesgos.

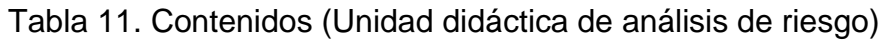

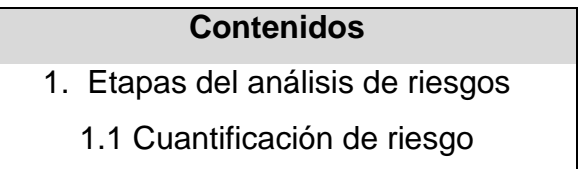

5. Actividades de enseñanza-aprendizaje

Las actividades de enseñanza-aprendizaje son seleccionadas con la finalidad de desarrollar los contenidos y lograr los objetivos de la unidad didáctica, en este caso como ya mencionó la principal actividad será enfocada en estudio de casos

Se seleccionó esta actividad ya que se busca que los alumnos se conecten con la realidad de su profesión y los conceptos, principios y normas que se han adquirido a lo largo de la carrera; además de buscar promover la reflexión, análisis, pensamiento crítico y toma de decisiones en los estudiantes.

En este caso el docente será quien presentará la actividad y entregará el material que se va utilizar durante la implementación de la unidad didáctica. Mientras que el alumno respetará los tiempos establecidos y realizará las actividades que se le soliciten.

Los contenidos se abordarán de acuerdo con las actividades correspondientes y el tiempo ya está establecido en el programa de estudios de cada asignatura. En la tabla 12 se presenta la secuencia de actividades que se va a seguir en la unidad didáctica análisis de riesgo y las técnicas.

| <b>Contenidos</b> | <b>Actividades</b>                                             | <b>Habilidades</b> | <b>Materiales</b> |
|-------------------|----------------------------------------------------------------|--------------------|-------------------|
|                   | 1. Calidad del <i>Actividad 1.</i> Crear equipos de Planeación |                    | Escenario         |
| aire              | trabajo de 4 a 5 alumnos para Organización                     |                    | virtual           |
| 1.1 Ozono en      | trabajar los casos de estudio. Razonamiento                    |                    | (https://cursos   |
| el aire           |                                                                | lógico             | .quimica.una      |
|                   | Actividad 2. Revisar las guías Gestión de la                   |                    | m.mx)             |
|                   | del software ALOHA que se                                      | información        | Software          |
|                   | debe<br>encontrar<br>en l                                      | Análisis           | <b>ALOHA</b>      |
|                   | https://cursos.quimica.unam.                                   | <b>Síntesis</b>    | (acceso libre)    |
|                   | mx/                                                            |                    | Guías de          |
|                   | Actividad 3. Leer el artículo                                  |                    | software          |
|                   | del caso de estudio que se                                     |                    | <b>Artículos</b>  |
|                   | aplicarán en el software.                                      |                    | <b>Fichas</b>     |
|                   | Actividad 4. Analizar la ficha                                 |                    | técnicas de       |
|                   | técnica.                                                       |                    | los casos de      |
|                   | Actividad 5. Con toda<br>la                                    |                    | estudio           |
|                   | información recopilada,<br>se                                  |                    |                   |
|                   | procederá a presentar<br>un.                                   |                    |                   |
|                   | documento con el caso de                                       |                    |                   |
|                   | estudio, donde se presentará                                   |                    |                   |
|                   | la simulación realizada en                                     |                    |                   |
|                   | cada uno de los softwares y                                    |                    |                   |
|                   | se dará una interpretación de                                  |                    |                   |
|                   | los resultados obtenidos.                                      |                    |                   |

Tabla 12. Secuencia de actividades

## 6. Metodología

La metodología didáctica es el conjunto de estrategias que organiza el profesor para facilitar el aprendizaje de los alumnos.

En este proyecto se utilizó una metodología de enseñanza-aprendizaje basada en casos de estudio, en donde se busca implementar herramientas de apoyo para lograr la autogestión de los alumnos.

Los casos de estudios representan situaciones problemáticas que se presentan o se pueden presentar en la industria química con la finalidad de entrenar a los alumnos a reflexionar, analizar y discutir.

Crispín B., Gómez F., Ramírez R. y Ulloa Herrero (2012) mencionan que las competencias que se promueven al utilizar este método de enseñanza son:

- Liderazgo intelectual
- Discernimiento y responsabilidad
- Compromiso integral humanista<
- Creatividad e innovación
- Manejo de conocimientos profesionales e interdisciplinares
- Gestión de la información
- Resolución de problemas
- Toma de decisiones y autonomía
- Previsión de resultados de las decisiones
- Búsqueda de alternativas
- Resolución de problemas

El método del caso permite a los estudiantes mejorar de manera significativa sus habilidades de gestión de la información y ampliar sus competencias ya que esta metodología *"pone en juego las capacidades de razonamiento lógico y organización, búsqueda de información, capacidades analíticas y evaluación de*  *datos, toma de decisiones, elaboración de conclusiones útiles, capacidad de comunicación, observación, escucha, diagnóstico y participación" (Labrador, Andreu y González Escrivá, 2008).*

Se planteó incorporar algunas estrategias didácticas como apoyo al método de enseñanza y aprendizaje, donde se aplicará el trabajo colaborativo, lluvia de ideas y discusión grupal.

La lluvia de ideas se utilizará para conocer los conocimientos previos del alumno y en las sesiones en las que se desarrollará los contenidos como estrategia de refuerzo de conocimientos. Mientras que el trabajo colaborativo, se desarrollará específicamente en la aplicación de los casos de estudio, ya que se plantea que trabajen en equipos de 4 o 5 personas y finalmente se utilizará una estrategia de discusión grupal.

#### 7. Recursos didácticos

Los recursos didácticos que se utilizarán en las unidades didácticas son las mismas. Como primer recurso didáctico estaría el software SCRI-Modelos y ALOHA siendo la herramienta que funcionará como soporte didáctico del aprendizaje, la guía para el uso de cada software, además se proporcionarán fichas técnicas del y los artículos correspondientes para el desarrollo de las actividades.

ALOHA se podrá descargar de manera personal, mientras que SCRI-Modelos se tendrá que ejecutar en los laboratorios SICA de la Facultad de Química.

# **2.3 Evaluación (fase 3)**

La evaluación que se propuso en las unidades didácticas está dada por rúbricas. Estas presentan tres características; los criterios de evaluación en el que se toman indicadores guía; definición de calidad se indica de manera detallada los niveles de eficiencia del estudiante y la estrategia de puntuación.

Como parte del proceso de enseñanza-aprendizaje se llevar a cabo la evaluación por equipos en la que se tomarán los siguientes criterios:

- Nivel de organización dentro del equipo.
- Manejo de técnicas de estudio y recursos informáticos.
- Manejo de redacción de la información.
- Habilidad de síntesis y conclusión.

En la Tabla 13 se muestran los criterios que se tomaron en cuenta para la elaboración de la evaluación por rúbricas, la cual se aplicará a cada una de las unidades didácticas.

Nota: Se utilizará la misma rúbrica para las tres unidades didácticas ya que se manejará el mismo procedimiento para cada una.

|                                                  | <b>Nivel</b>                                                              |                                                                             |                                                                 |                                                                    |
|--------------------------------------------------|---------------------------------------------------------------------------|-----------------------------------------------------------------------------|-----------------------------------------------------------------|--------------------------------------------------------------------|
| <b>Criterios</b>                                 | <b>Excelente</b>                                                          | <b>Bueno</b>                                                                | <b>Apto</b>                                                     | <b>Inadecuado</b>                                                  |
|                                                  | 3                                                                         | $\overline{2}$                                                              | 1                                                               | $\Omega$                                                           |
| Nivel de<br>organización<br>dentro del<br>equipo | Realizaron<br>todas las<br>actividades<br>planteadas en<br>tiempo y forma | Realizaron al<br>menos el 80%<br>de las<br>actividades en<br>tiempo y forma | Realizaron el<br>60% de las<br>actividades en<br>tiempo y forma | No realizaron<br>las actividades<br>en los tiempos<br>establecidos |
| Manejo de<br>técnicas de<br>estudio y            | La información<br>que presentan<br>está completa y<br>correcta            | La información<br>que presentan<br>es la necesaria y<br>correcta,           | La información<br>que presentan<br>es escasa pero<br>correcta   | La información<br>que presentan<br>es incorrecta                   |

Tabla 13. Criterios a considerar para las rúbricas

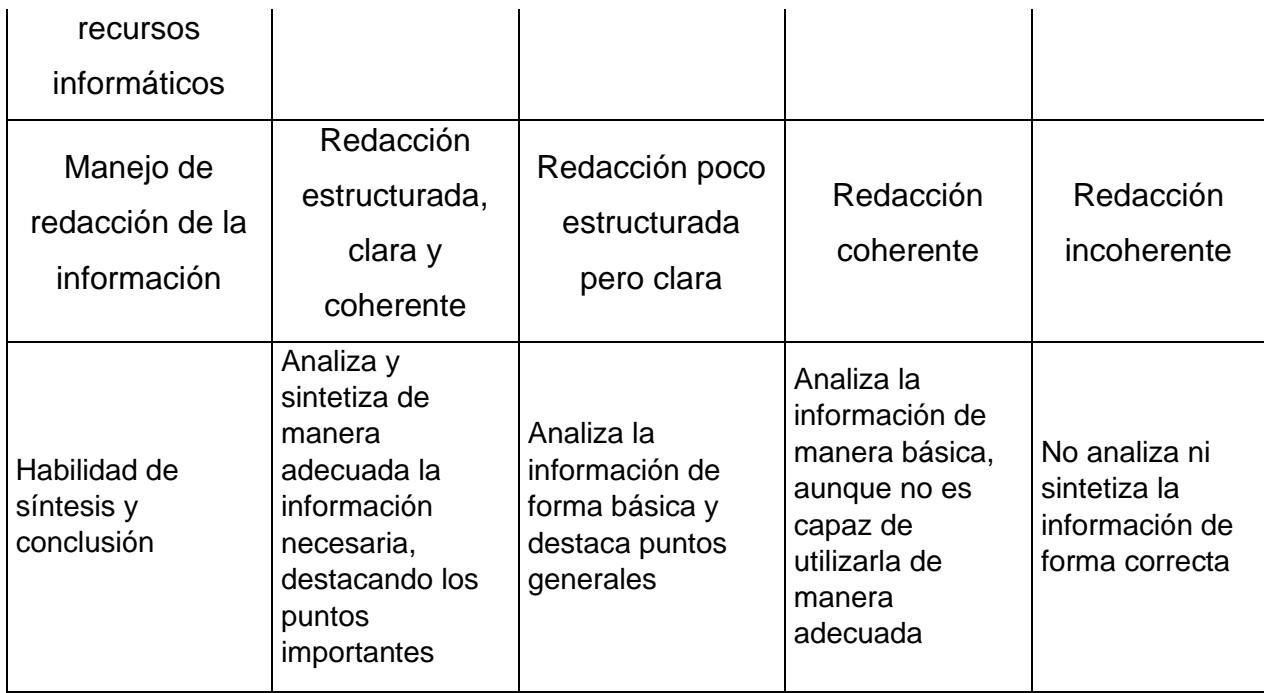

# **CAPÍTULO 3. RESULTADOS**

Se obtuvieron tres unidades didácticas, de modo que resultó una para cada asignatura: Ingeniería Ambiental, Protección Ambiental I y Protección Ambienta III donde se utilizó como herramienta de enseñanza-aprendizaje la metodología basada en casos de estudios.

En este apartado se muestra cada una de las unidades desarrolladas durante el presente proyecto, en las que se indica la asignatura en la que se aplicará, se destaca información de la misma y la manera en la que se busca que los alumnos aborden los contenidos del programa de estudio de la Facultad de Química.

## **UNIDAD DIDÁCTICA 1**

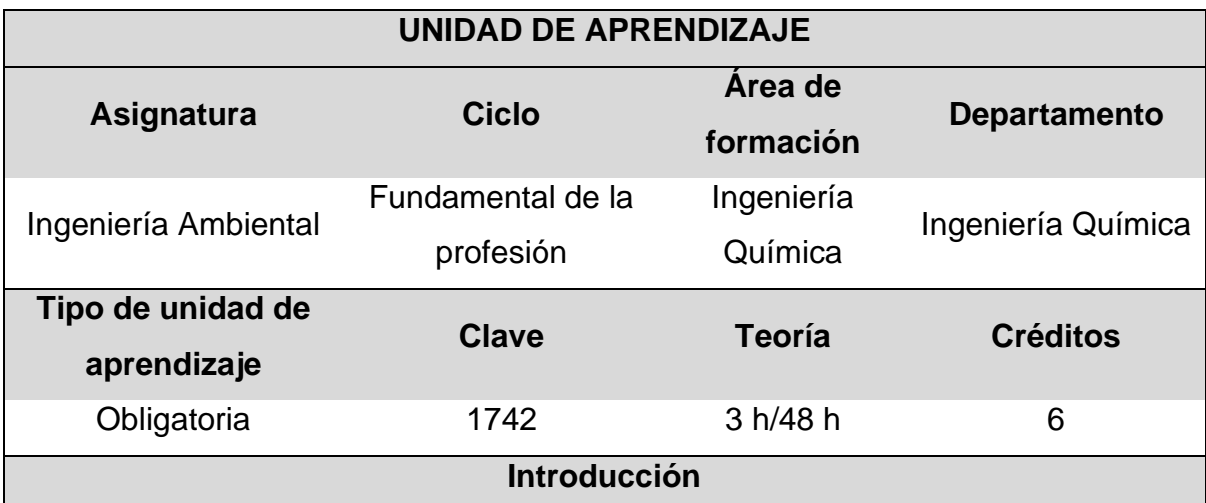

#### **Perfil de egreso**

El Ingeniero Químico de la Facultad de Química de la UNAM es un profesionista con actitud crítica, formado para atender y transformar el sector de la industria química; capaz de participar en la concepción, diseño, construcción, operación y administración de plantas de proceso en las que la materia prima se transforme de una manera económica en productos químicos útiles al ser humano, preservando el medio ambiente; buscando el uso óptimo de los recursos materiales y energéticos y la seguridad de operarios y pobladores.

# **Grupo destinatario**

Estudiantes de séptimo semestre con edades entre los 20 a 24 años de edad de la carrera Ingeniería Química, quienes han cursado las materias básicas del plan de estudios en la Facultad de Química de la UNAM y que posteriormente se enfrentaran a la actividad laboral en cualquier área de la Ingeniería Química.

# **Justificación**

Con base al perfil de egreso, el Ingeniero Químico de esta Facultad, posee una formación básica sólida, orientada a los aspectos fundamentales de la disciplina y las aplicaciones relevantes, que le permite mantenerse aprendiendo a lo largo de su vida. Por ello, requiere desarrollar la competencia aprender a aprender, es decir, lograr un aprendizaje autogestivo que le permita actualizarse constantemente. Además, el egresado como parte laboral será responsable del funcionamiento de los equipos y de los procesos químicos de una empresa y a través de la estimación de riesgo podrá determinar alternativas y tomar acciones preventivas y correctivas para la protección del ambiente.

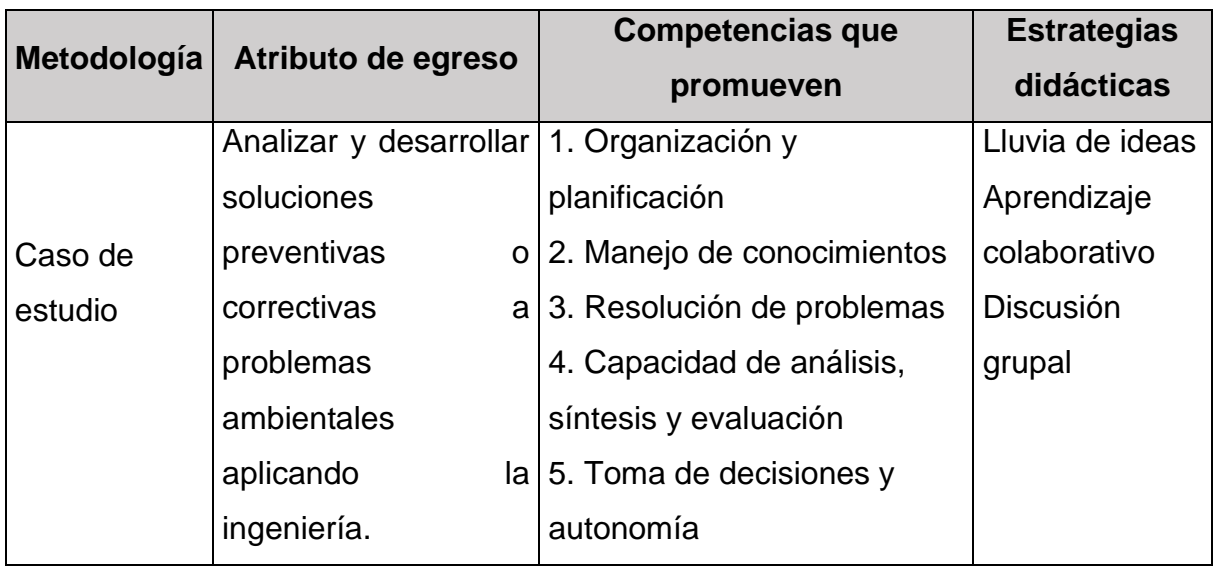

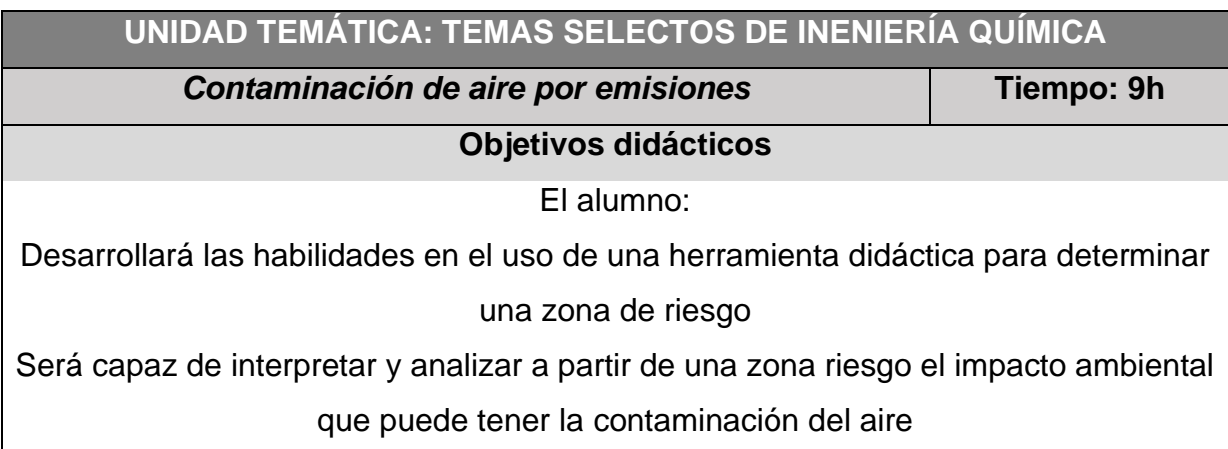

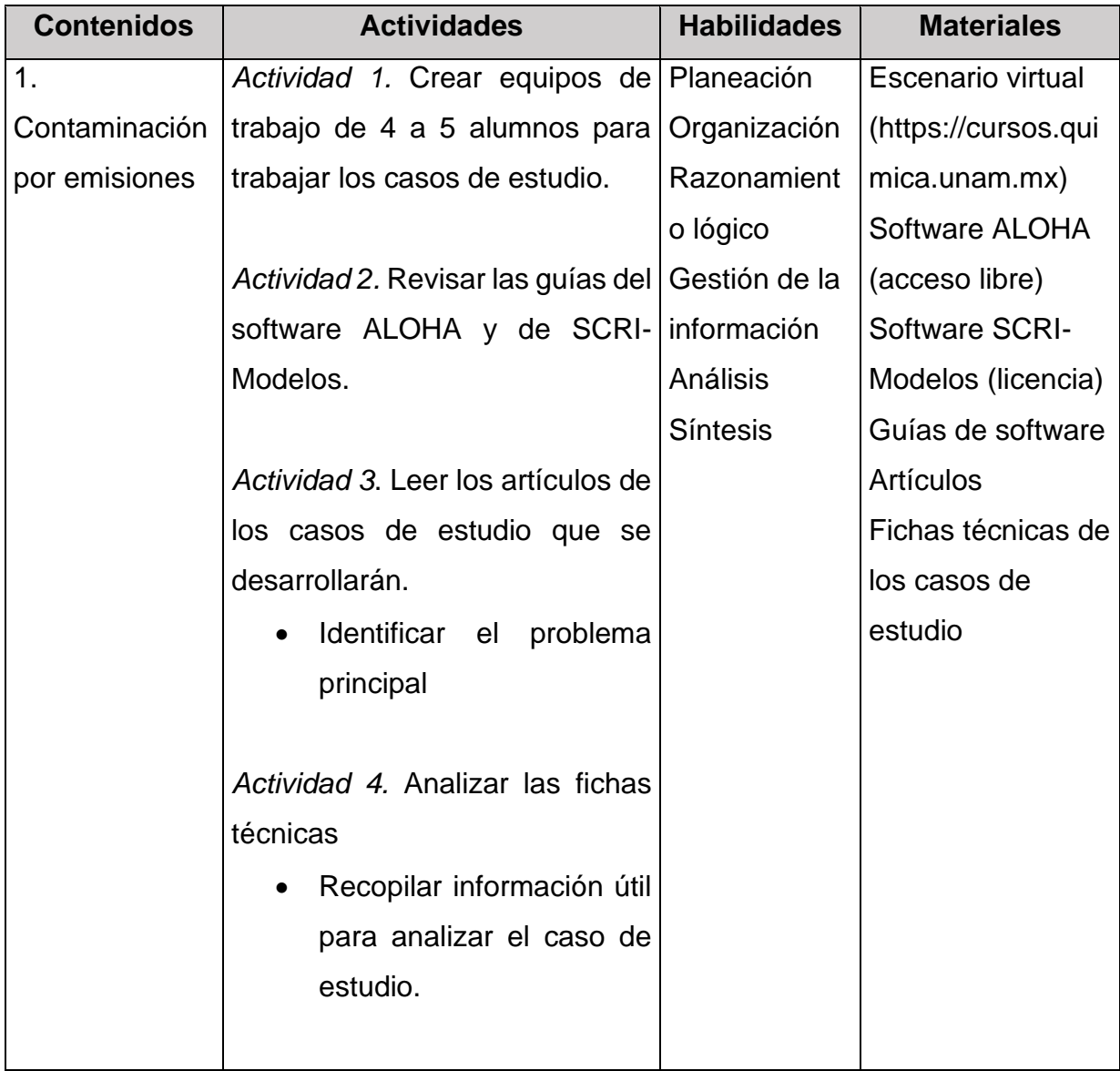

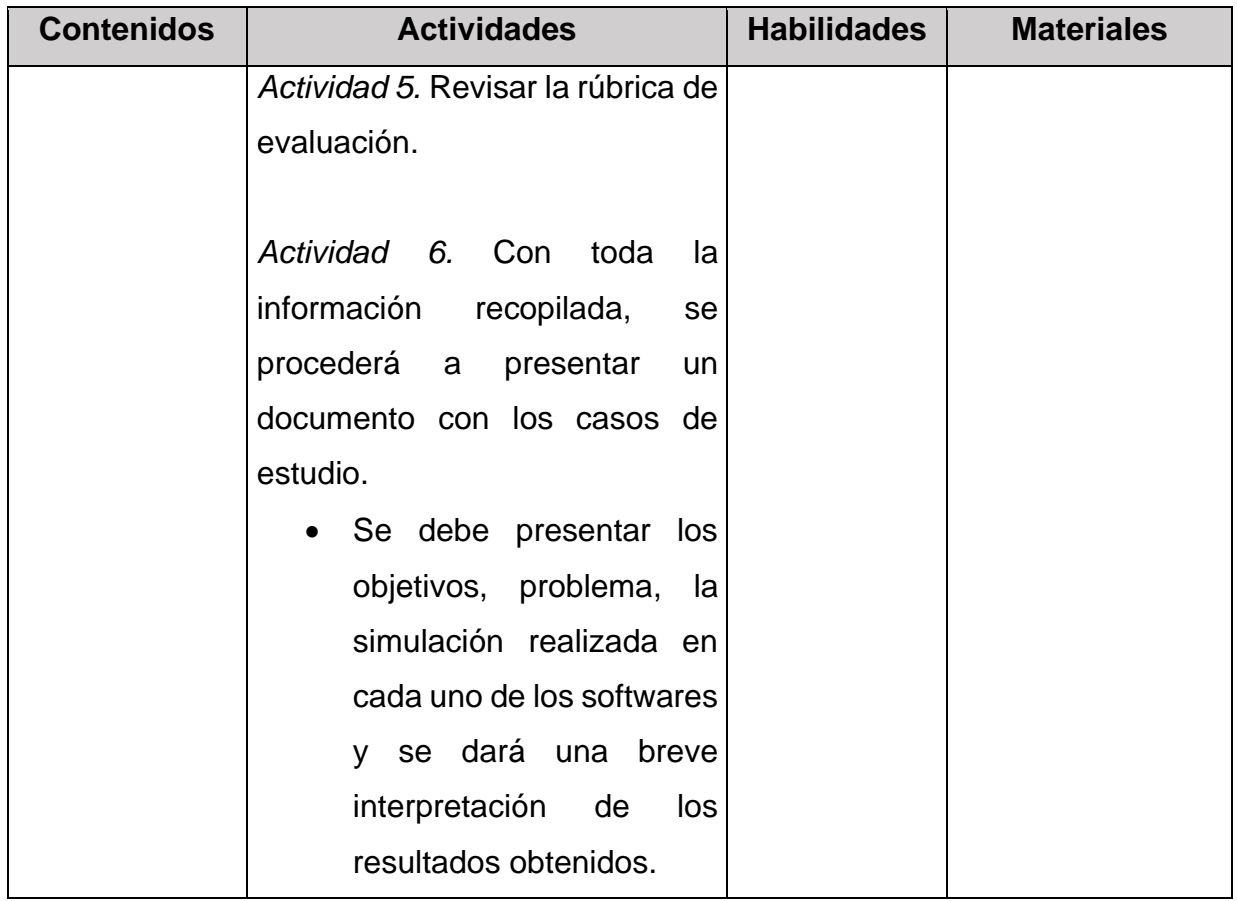

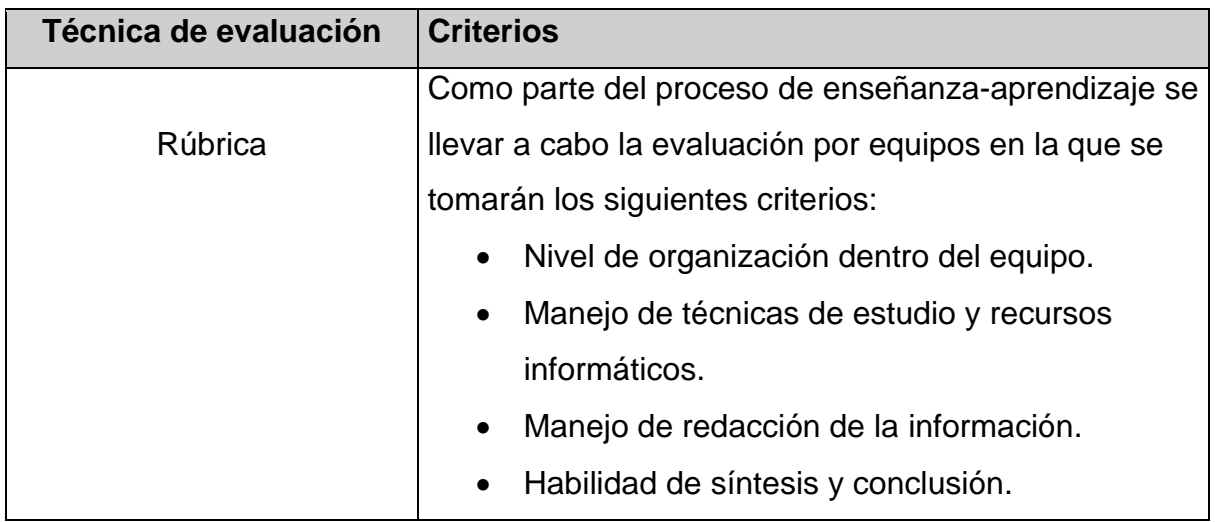

# **UNIDAD DIDÁCTICA 2**

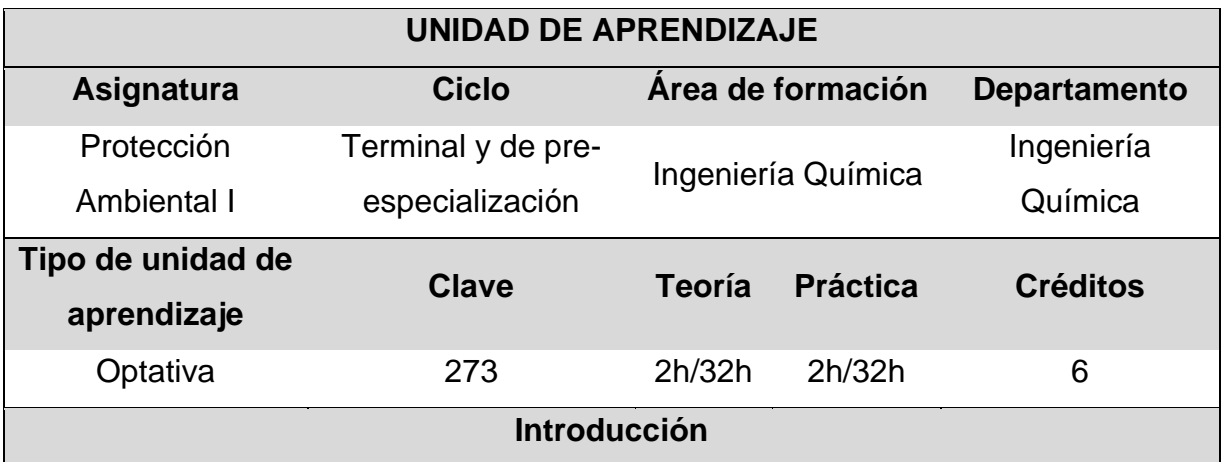

## **Perfil de egreso**

El ingeniero químico de la Facultad de Química de la UNAM es un profesionista con actitud crítica, formado para atender y transformar el sector de la industria química; capaz de participar en la concepción, diseño, construcción, operación y administración de plantas de proceso en las que la materia prima se transforme de una manera económica en productos químicos útiles al ser humano, preservando el medio ambiente; buscando el uso óptimo de los recursos materiales y energéticos y la seguridad de operarios y pobladores.

## **Grupo destinatario**

Estudiantes de sexto, séptimo, octavo o noveno semestre de la carrera Ingeniería Química con edades entre los 20 a 24 años de edad de la carrera Ingeniería Química, quienes han cursado las materias básicas del plan de estudios en la Facultad de Química de la UNAM y que posteriormente se enfrentaran a la actividad laboral en cualquier área de la Ingeniería Química.

## **Justificación**

Con base al perfil de egreso, el Ingeniero químico de esta Facultad, posee una formación básica sólida, orientada a los aspectos fundamentales de la disciplina y las aplicaciones relevantes, que le permite mantenerse aprendiendo a lo largo de su vida. Por ello, requiere desarrollar la competencia aprender a aprender, es decir, lograr un aprendizaje autogestivo que le permita actualizarse constantemente. Además, el egresado como parte laboral será responsable del funcionamiento de los equipos y

de los procesos químicos de una empresa y a través de la estimación de riesgo podrá determinar alternativas y tomar acciones preventivas y correctivas para la protección del ambiente.

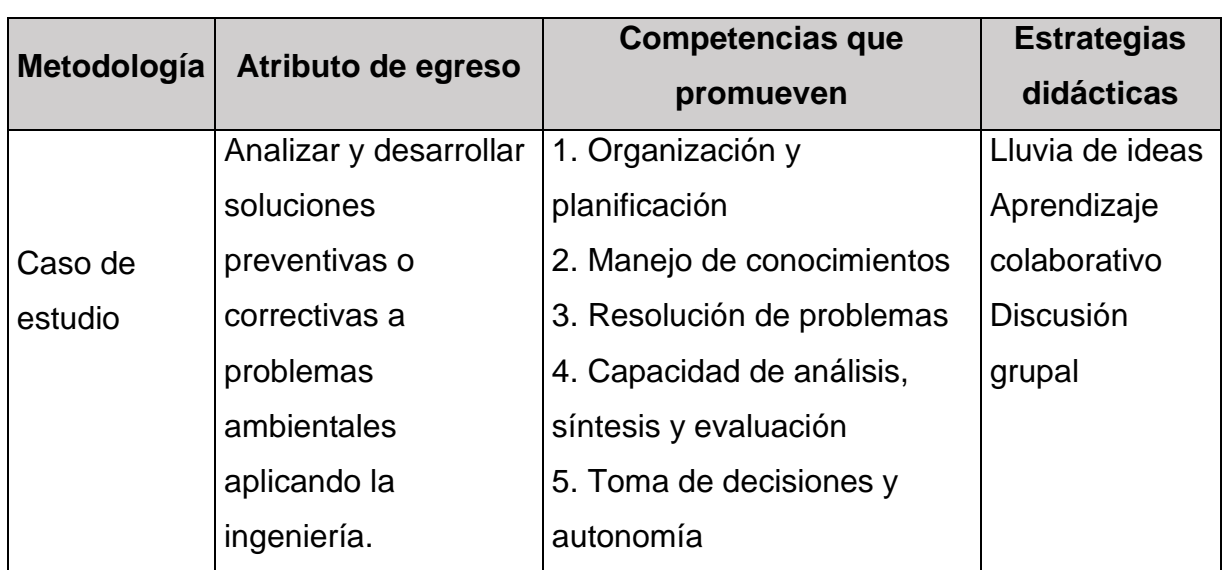

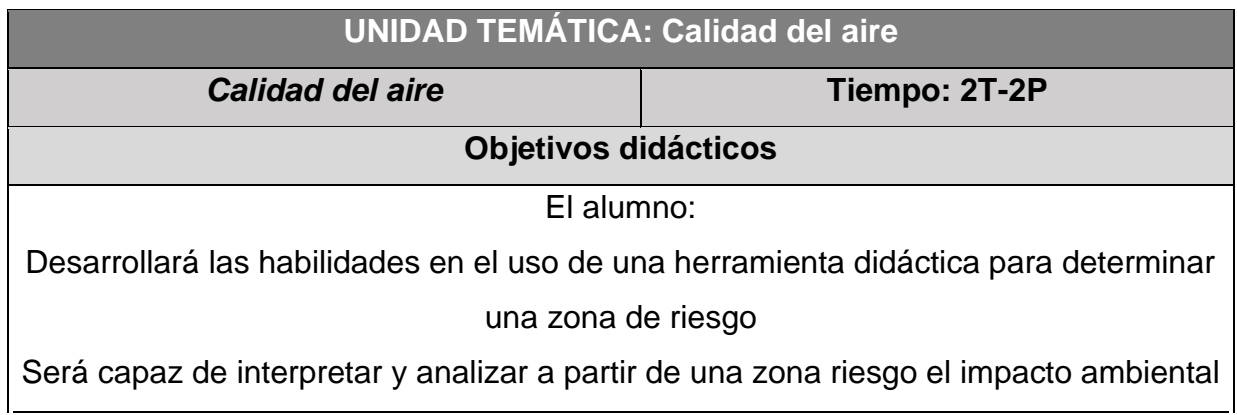

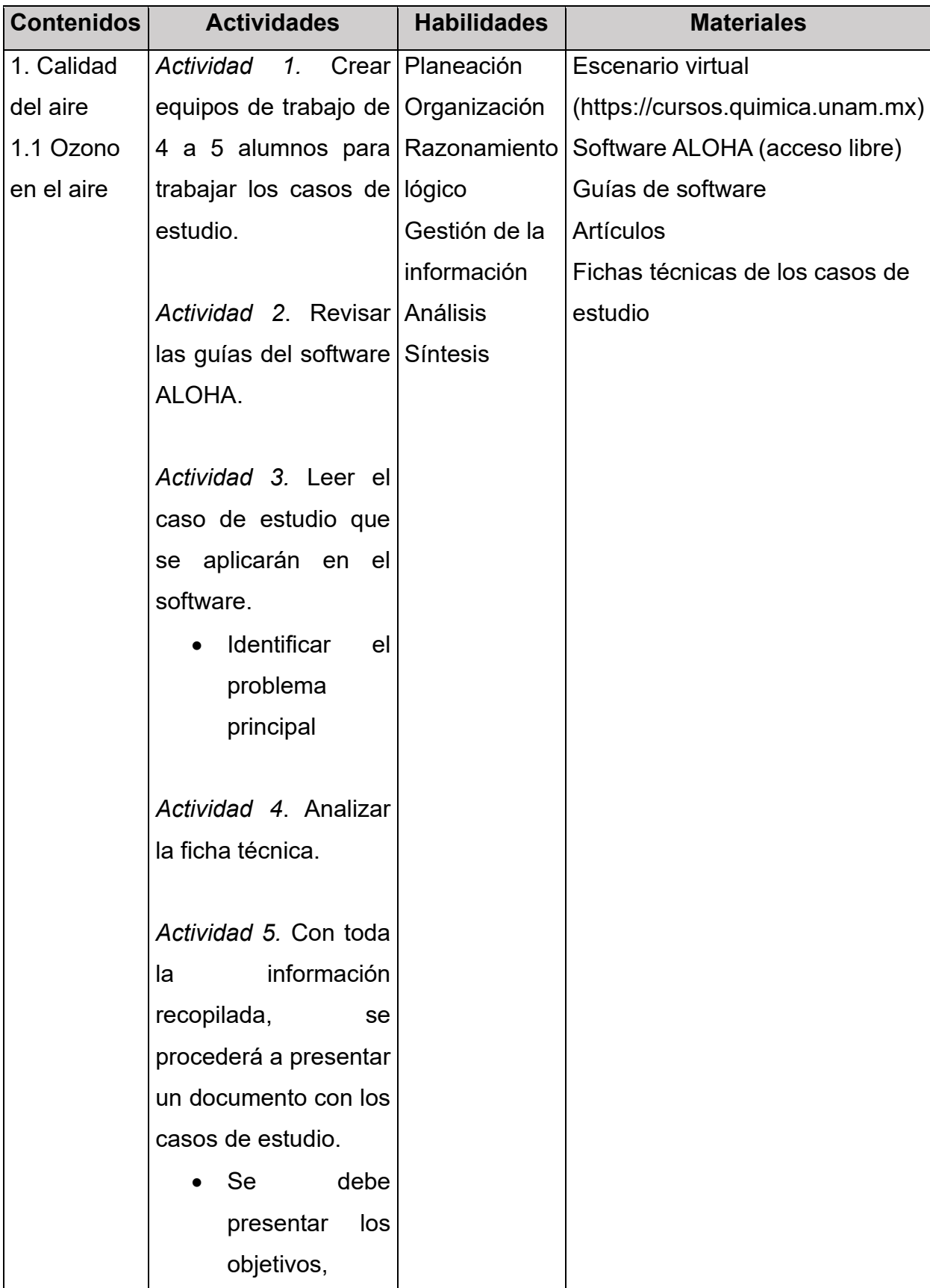

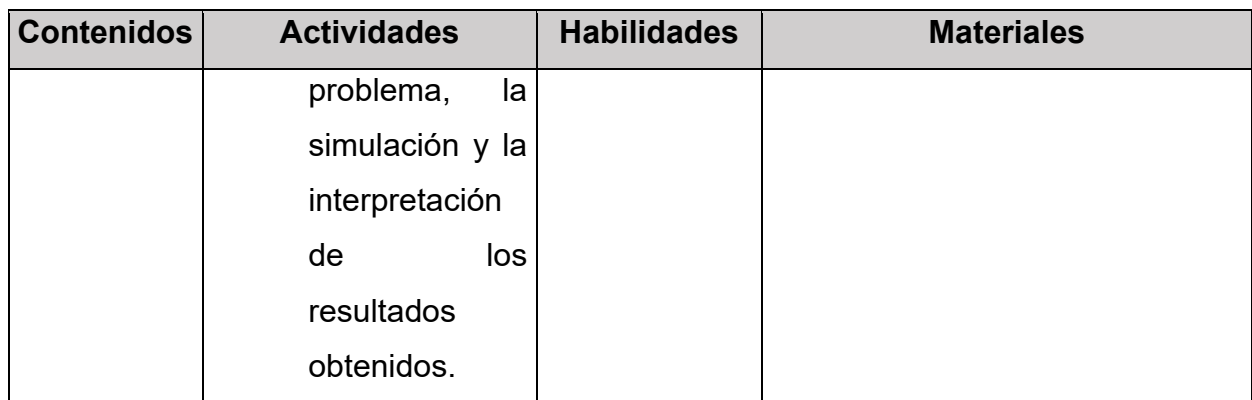

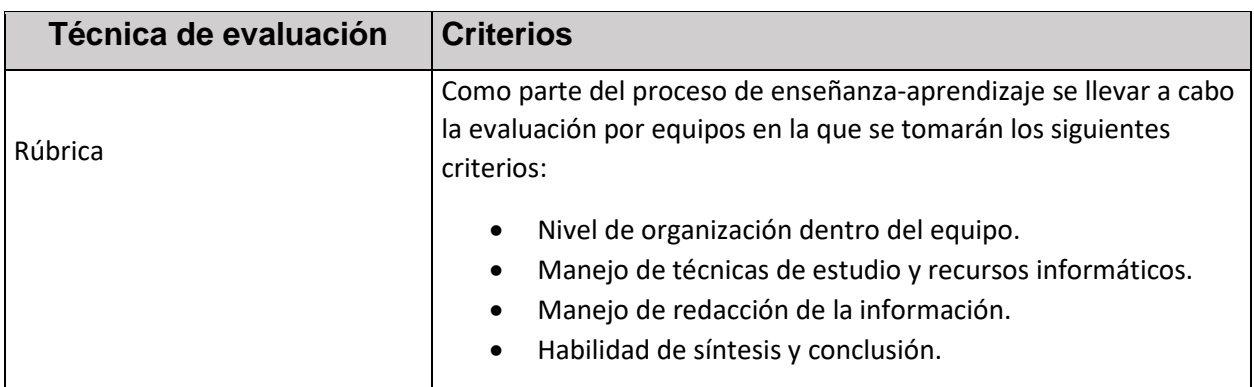

# **UNIDAD DIDÁCTICA 3**

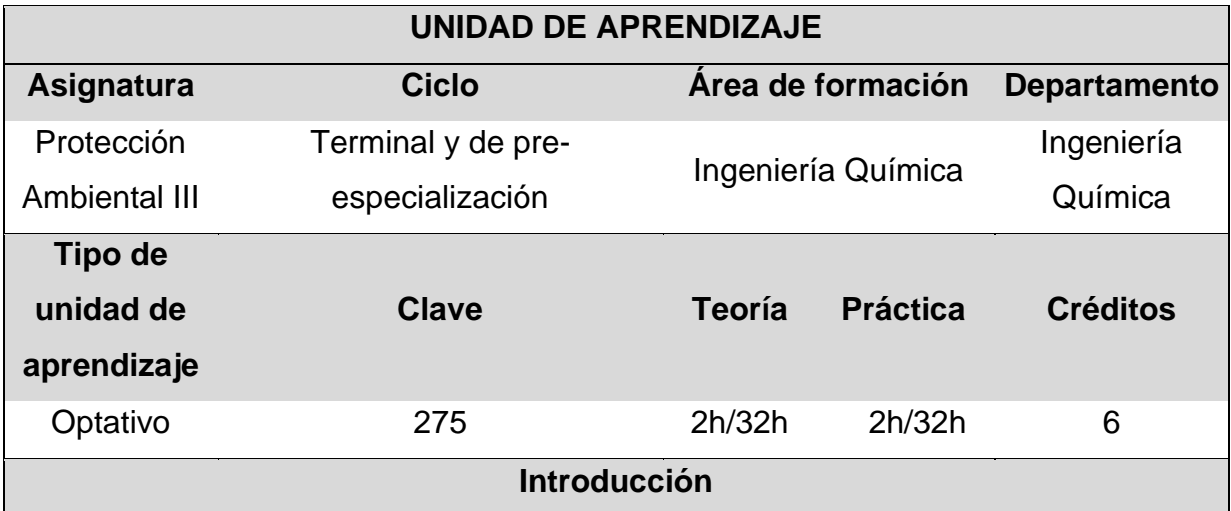

## **Perfil de egreso**

El ingeniero químico de la Facultad de Química de la UNAM es un profesionista con actitud crítica, formado para atender y transformar el sector de la industria química; capaz de participar en la concepción, diseño, construcción, operación y administración de plantas de proceso en las que la materia prima se transforme de una manera económica en productos químicos útiles al ser humano, preservando el medio ambiente; buscando el uso óptimo de los recursos materiales y energéticos y la seguridad de operarios y pobladores.

## **Grupo destinatario**

Estudiantes de sexto, séptimo, octavo o noveno semestre de la carrera Ingeniería Química con edades entre los 20 a 24 años de edad de la carrera Ingeniería Química, quienes han cursado las materias básicas del plan de estudios en la Facultad de Química de la UNAM y que posteriormente se enfrentaran a la actividad laboral en cualquier área de la Ingeniería Química.

## **Justificación**

Con base al perfil de egreso, el Ingeniero químico de esta Facultad, posee una formación básica sólida, orientada a los aspectos fundamentales de la disciplina y las aplicaciones relevantes, que le permite mantenerse aprendiendo a lo largo de su vida. Por ello, requiere desarrollar la competencia aprender a aprender, es decir, lograr un aprendizaje autogestivo que le permita actualizarse constantemente. Además, el egresado como parte laboral será responsable del funcionamiento de los equipos y de los procesos químicos de una empresa y a través de la estimación de riesgo podrá determinar alternativas y tomar acciones preventivas y correctivas para la protección del ambiente.

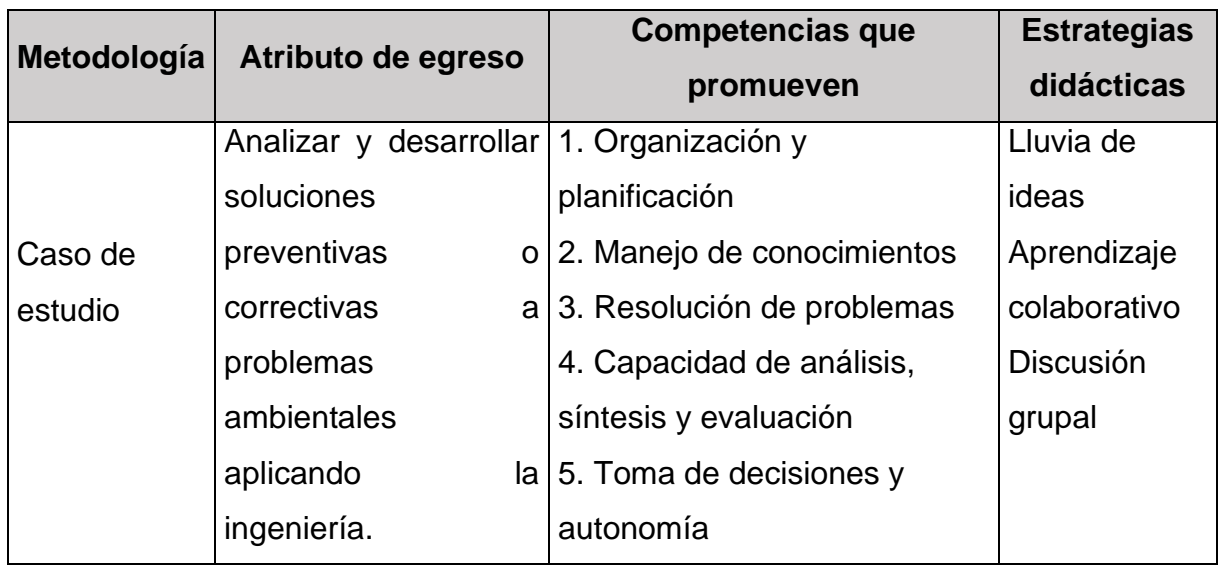

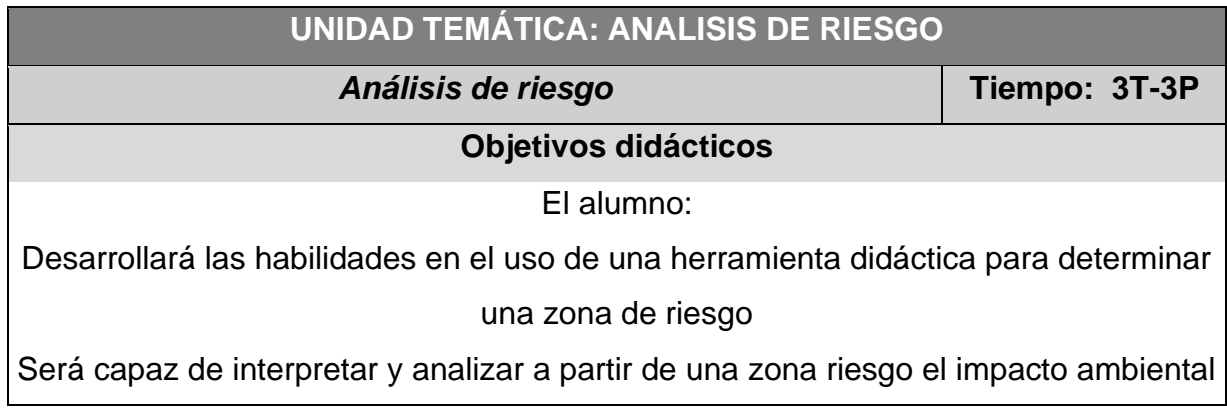

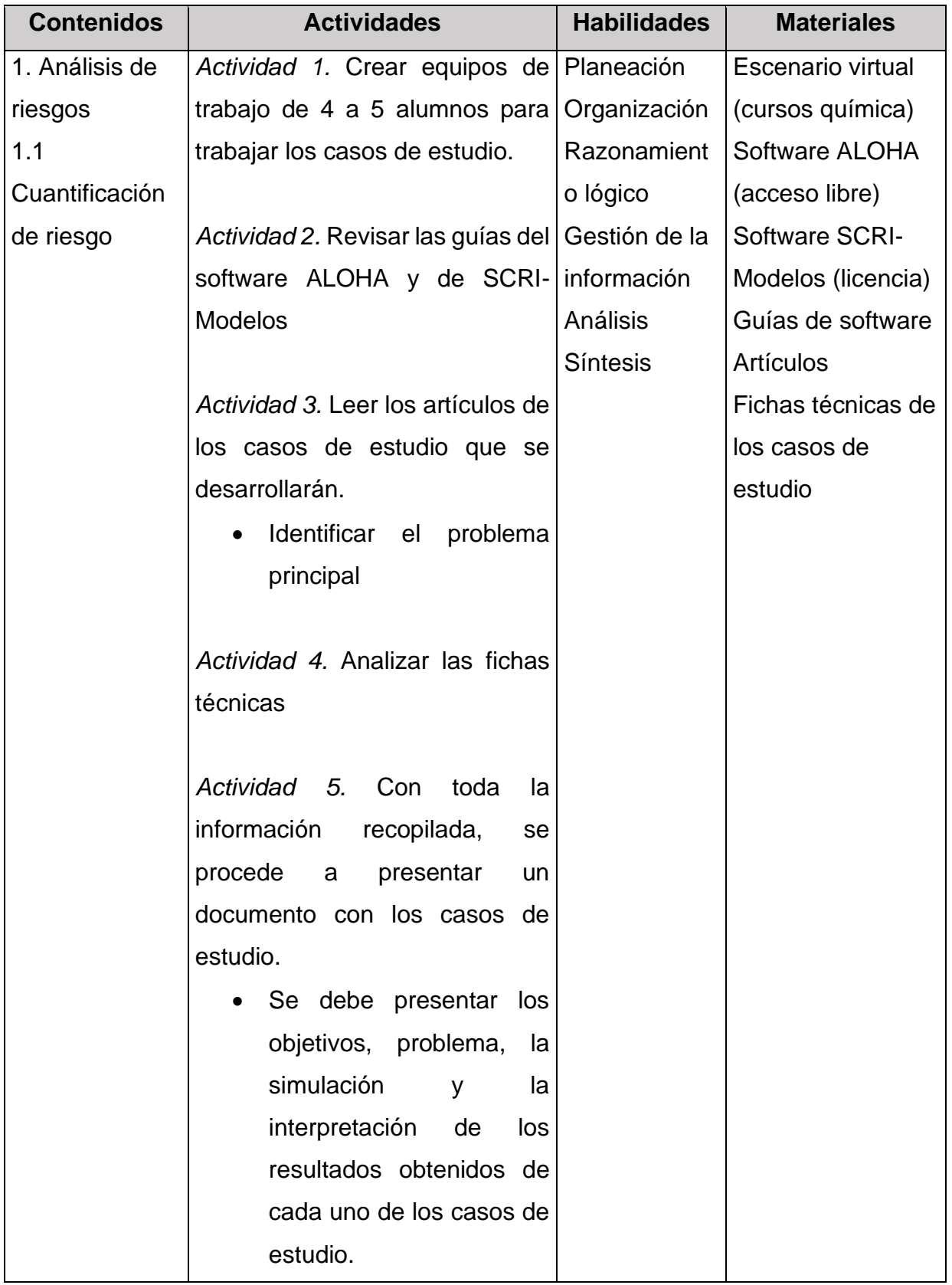

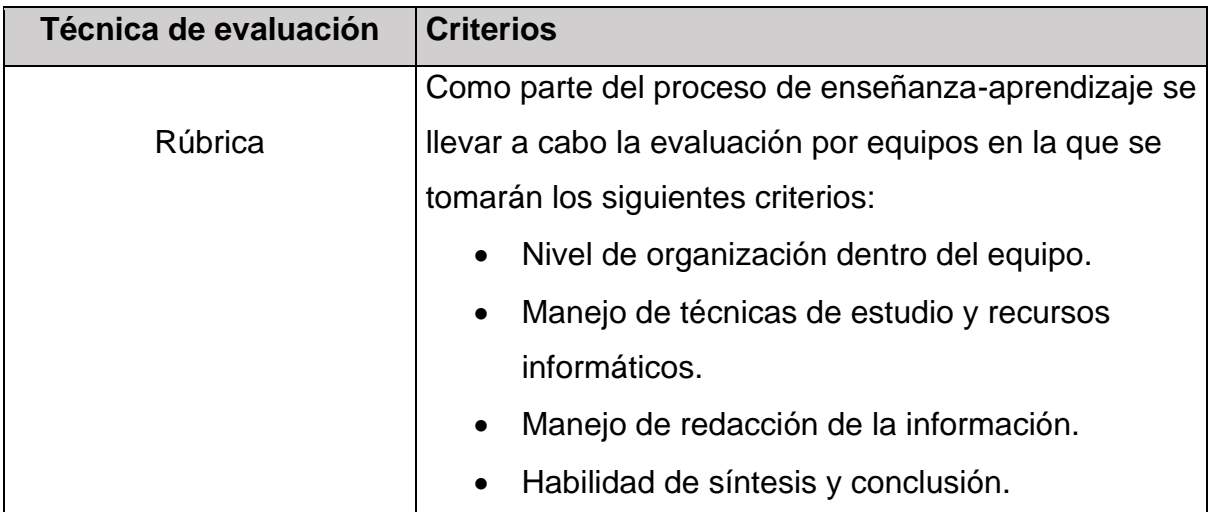

#### **CONCLUSIONES**

- Durante el desarrollo de las unidades didácticas se hizo evidente que estas permiten construir un mejor desarrollo de un curso, ya que brindan una planeación adecuada de lo que se desea enseñar y que los alumnos aprendan. Se plantean objetivos que permiten desarrollar el curso de manera eficiente y controlada, por lo que se espera un mayor aporte a la educación de los estudiantes. Desde la reflexión y el análisis se generó una propuesta de implementación de unidades didácticas que modifican sustancialmente los esquemas de enseñanza, generando el interés de conocer los impactos que se tienen generados por la industria química, además de generar material que permita continuar la educación sin necesidad de estar en un aula de manera presencial.
- En el desarrollo de las unidades didácticas se abordaron temas de gran importancia para la formación del Ingeniero Químico, como lo es el impacto ambiental que tiene la química en el planeta. Se plantearon casos de estudios de interés ambiental. Estos análisis se obtuvieron gracias a la implementación de los softwares ALOHA y SCRI-Modelos como herramienta de análisis.
- Las actividades desarrolladas en el proyecto demostraron que los softwares y los artículos seleccionados fueron los adecuados para obtener los resultados de los análisis del impacto ambiental, lo que permite asegurar que el material que se pretende brindar a los alumnos para la implementación de los casos de estudio es adecuado; además se logra brindar una herramienta que impulse el aprendizaje autogestivo.

#### **BIBLIOGRAFÍA**

- Alcántara Garduño, E. y Ramírez Camacho, J., (2012). Causas y consecuencias de accidentes químicos ocurridos entre la población civil. Caso: ciudad de Tapachula, Chiapas, México (2002-2010). Int. de Desastres Naturales, Accidentes e Infraestructura Civil,12(2). Recuperado el 16 de febrero de 2023, de<https://core.ac.uk/download/pdf/296528563.pdf>
- Arias Gómez Diego H. y Torres Puentes Elizabeth (2017). Unidades didácticas. Herramientas de la enseñanza. Recuperado el 1 de octubre de 2022, de https://revistas.udistrital.edu.co/index.php/NoriaIE/article/view/13072/13556
- Comisión Europea (2018). Propuesta de recomendación del consejo relativa a las competencias clave para el aprendizaje permanente. Recuperado el 8 de noviembre de 2022, de [https://eur-lex.europa.eu/legal](https://eur-lex.europa.eu/legal-content/ES/TXT/HTML/?uri=CELEX:52018DC0024&from=EL)[content/ES/TXT/HTML/?uri=CELEX:52018DC0024&from=EL](https://eur-lex.europa.eu/legal-content/ES/TXT/HTML/?uri=CELEX:52018DC0024&from=EL)
- Computer-Aided Management of Emergency Operations [CAMEO] (1998), Areal Locations of Hazardous Atmospheres [ALOHA] (Versión 5.2.2)
- Crispin Bernarno, M.L., Gómez Fernández T., Ramirez Roblero J.C. y Ulloa Herrero J.R. (2012). Guía del docente para el desarrollo de competencias. Universidad Iberoamericana C.M. Recuperado el 1 de julio de 2023, de [http://ibero.mx/formaciondeprofesores/Apoyos%20generales/Guia\\_docente](http://ibero.mx/formaciondeprofesores/Apoyos%20generales/Guia_docente_desarrollo_competencias.pdf) [\\_desarrollo\\_competencias.pdf](http://ibero.mx/formaciondeprofesores/Apoyos%20generales/Guia_docente_desarrollo_competencias.pdf)
- Dinámica Heurística (2018). Modelos atmósfericos para simulación de contaminación y riesgos en industrias (Versión 4.5).
- Facultad de Química (s.f). Licenciatura de Ingeniería Química. Recuperado el 28 de mayo de 2023, de <https://quimica.unam.mx/ensenanza/licenciaturas/ingenieria-quimica/>
- Galdeano Bienzobas, C. y Valiente Barderas, A., (2010). Compretencias profesionales. Educ. quím, 21(1). Recuperado el 1 de noviembre de 2022, de [https://www.scielo.org.mx/scielo.php?script=sci\\_arttext&pid=S0187-](https://www.scielo.org.mx/scielo.php?script=sci_arttext&pid=S0187-893X2010000100004) [893X2010000100004](https://www.scielo.org.mx/scielo.php?script=sci_arttext&pid=S0187-893X2010000100004)

55

Guarneros Reyes, E., Espinoza Zepeda, A., Silva Rodríguez, A., y Sánchez-Sordo, J. (2016). Diseño de un curso autogestivo modular en línea de metodología de la investigación para universitarios. Hamuta´y,3(2), pp.7-18. Recuperado el 11 de octubre de 2022, de <http://revistas.uap.edu.pe/ojs/index.php/hamut/article/view/1305>

- Labrador, M, y Andreu, M. (2008). Metodologías activas. Valencia. Universidad Politécnica de Valencia
- Ley General del Equilibrio Ecológico y la Protección al Ambiente [LGEEPA]. Art. 3. 4 de junio de 2012.
- Madroñero Palacios S. y Guzmán Hernández T. (2018). Desarrollo sostenible. Aplicabilidad y sus tendencias. Tecnología en Marcha, 3(3). Recuperado el 19 de septiembre de 2022, de [https://www.scielo.sa.cr/scielo.php?pid=S0379-](https://www.scielo.sa.cr/scielo.php?pid=S0379-39822018000300122&script=sci_arttext&tlng=es) [39822018000300122&script=sci\\_arttext&tlng=es](https://www.scielo.sa.cr/scielo.php?pid=S0379-39822018000300122&script=sci_arttext&tlng=es)
- Ministerio de educación y formación profesional, (2015). Competencia para aprender. Recuperado el 27 de agosto de 2022, de https://educagob.educacionyfp.gob.es/en/curriculo/curriculolomce/competencias-clave/aprende.html
- Naciones Unidas, 2015. Objetivos de Desarrollo Sostenible [Imagen]. Recuperado el 2 de octubre de 2022
- Núñez, J., Solano, P., González, J.A. y Rosario, P. (2006). El aprendizaje autorregulado como medio y meta de la educación. Papeles del Psicólogo, 27(3), pp.139-146. Recuperado el 15 de agosto de 2022, de <https://www.redalyc.org/pdf/778/77827303.pdf>
- Organización de las Naciones Unidas para la Educación de la Ciencia y Cultura [UNESCO], 2017. Educación para los Objetivos de Desarrollo Sostenible: Objetivos de aprendizaje. Recuperado el 30 de septiembre de 2022, de <https://unesdoc.unesco.org/ark:/48223/pf0000252423>
- Peñalosa Castro, E., Landa Durán, P. y Vega Valero, C.Z. (2006). Aprendizaje Autorregulado: Una revisión Conceptual. Electrónica de Psicología Iztacala, 9(2). Recuperado el 14 de febrero de 2023, de [https://www.iztacala.unam.mx/carreras/psicologia/psiclin/vol9num2/vol9n2ar](https://www.iztacala.unam.mx/carreras/psicologia/psiclin/vol9num2/vol9n2art1.pdf) [t1.pdf](https://www.iztacala.unam.mx/carreras/psicologia/psiclin/vol9num2/vol9n2art1.pdf)
- Ponce Ponce M. (2015). La autogestión para el aprendizaje en estudiantes de ambientes mediados por tecnología. Diálogos sobre educación. Temas actuales en investigación educativa, 7(12), pp. 1-23. Recuperado el 8 de octubre de 2022, de <https://www.redalyc.org/journal/5534/553458153013/html/>
- Rodríguez Becerra M. (2007). Desarrollo sostenible. Ingeniería y medio ambiente, 26, pp.55-63. Recuperado el 22 de septiembre de 2022, de https://www.redalyc.org/articulo.oa?id=121015050008
- Suárez Tamayo S. y Molina Esquivel E. (2014). El desarrollo industrial y su impacto en el medio ambiente. Cubana Hig Epidemiol, 52(3). Recuperado el 19 de septiembre de 2022, de http://scielo.sld.cu/scielo.php?script=sci\_arttext&pid=S1561- 30032014000300008
- UNESCO, 2019. Informe de Seguimiento de la Educación en el Mundo. Recuperado el 30 de septiembre de 2022, de [https://gem-report-](https://gem-report-2019.unesco.org/es/chapter/seguimiento-de-la-consecucion-del-ods-4/desarrollo-sostenible-y-ciudadania-mundial-meta-4-7/)[2019.unesco.org/es/chapter/seguimiento-de-la-consecucion-del-ods-](https://gem-report-2019.unesco.org/es/chapter/seguimiento-de-la-consecucion-del-ods-4/desarrollo-sostenible-y-ciudadania-mundial-meta-4-7/)[4/desarrollo-sostenible-y-ciudadania-mundial-meta-4-7/](https://gem-report-2019.unesco.org/es/chapter/seguimiento-de-la-consecucion-del-ods-4/desarrollo-sostenible-y-ciudadania-mundial-meta-4-7/)
- Universidad Nacional Autónoma de México (2020). Plan de Desarrollo Institucional 2019-2023 (pp.14) Recuperado el 19 de septiembre de 2022, de https://www.rector.unam.mx/doctos/PDI2019-2023.pdf
- Verdejo, P. (2006). Modelo para la Educación y Evaluación por Competencias (MECO). Recuperado el 3 de octubre de 2022, de https://www.researchgate.net/profile/Pilar-

Verdejo/publication/267198724\_Modelo\_para\_la\_Educacion\_y\_Evaluacion\_

por\_Competencias\_MECO/links/55e09d1308ae2fac471c331b/Modelo-parala-Educacion-y-Evaluacion-por-Competencias-MECO.pdf

Zambrano Orellana, G., Morales Zambrano F., Moreira Ponce, M. y Amaya Conforme D.P (2011). Recursos virtuales como herramientas didácticas aplicadas en la educación en situación de emergencia. Pol. Conocimiento 57(6), pp.73-87. Recuperado el 28 de febrero de 2023, de https://dialnet.unirioja.es/descarga/articulo/7927025.pdf

# **ANEXO I. GUÍA ALOHA Y SCRI-MODELOS**

Después de realizar de manera general el formato del diseño de las guías, se realizó una breve descripción del programa y de la utilidad que tiene, además de un seguimiento de la secuencia de pasos requeridos para llevar a cabo la simulación en los escenarios que trabaja cada uno de los softwares.

En la Figura 1 se muestra la metodología que se deberá seguir para realizar una 1simulación en el software ALOHA.

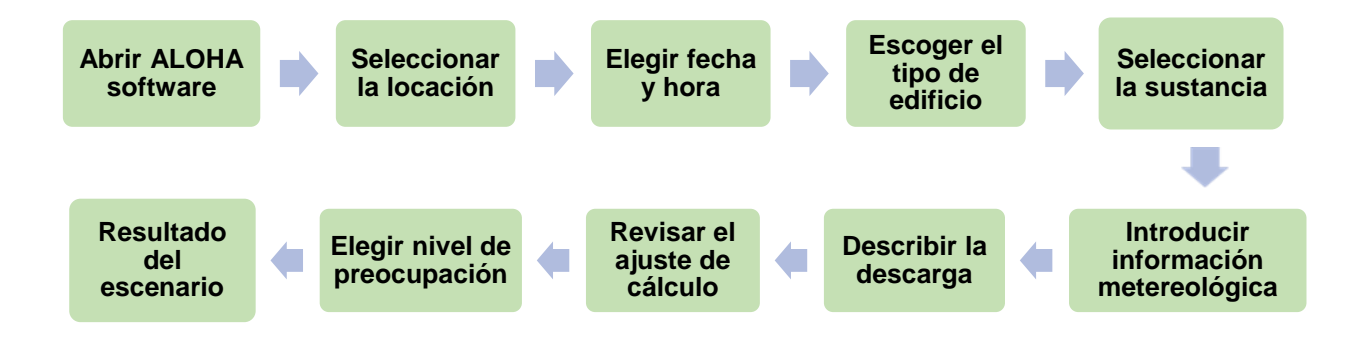

**Figura 1. Diagrama ALOHA**

## *Fuente: MANUAL*

En la Figura 2 se muestra la metodología que se debe seguir para realizar una simulación en el software SCRI-Modelos.

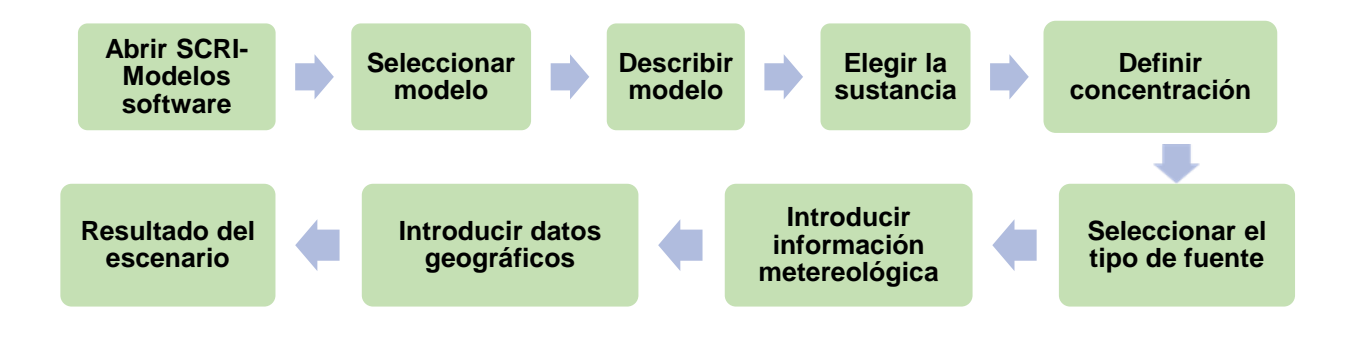

**Figura 2. Diagrama SCRI-Modelos**

*Fuente: Elaboración propia*

En la Tabla 1 se muestran los datos de entrada requeridos para una simulación en los softwares ya mencionados.

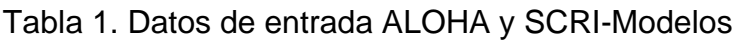

| <b>DATOS DE ENTRADA</b>               |                         |  |
|---------------------------------------|-------------------------|--|
| <b>ALOHA</b>                          | <b>SCRI-Modelos</b>     |  |
| Descripción del tiempo y espacio      | Descripción del tiempo  |  |
| Sustancia química                     | Sustancia química       |  |
| Parámetros meteorológicos             | Datos de emisión        |  |
| Datos de la fuente                    | Datos meteorológicos    |  |
| Forma de dispersión                   | Receptores fijos        |  |
| Niveles de referencia para cálculo de | Rangos de concentración |  |
| zonas de riesgo                       |                         |  |
|                                       | Datos geográficos       |  |

*Fuente: Elaboración propia*

## **ANEXO II. FICHAS TÉNICAS**

Se generaron ocho fichas técnicas de los casos de estudios seleccionados que abordan temas de contaminación atmosférica y derrames de sustancias. Las fichas técnicas cuentan con datos necesarios para realizar las simulaciones de los casos de estudio, tales como: ubicación geográfica del evento, características del accidente y condiciones atmosféricas. Además de implementar una breve investigación de la sustancia de interés para conocer la posible gravedad de la contaminación atmosférica o del derrame.

Para la aplicación del software de ALOHA se seleccionaron cuatro casos de estudio:

➢ El primer caso trata de un derrame de octano en una gasolinería que brinda servicio de diésel premium, gasolina extra y gasolina super. El caso estudio consiste en simular una explosión de los tanques estacionarios con la finalidad de determinar la zona de riesgo (tabla 1).

| <b>BLEVE de líquido inflamable</b> |                          |  |
|------------------------------------|--------------------------|--|
| Característica de almacenamiento   |                          |  |
| Ubicación                          | Estación de Servicios    |  |
|                                    | <b>ESPOCH Gasolinera</b> |  |
|                                    | Politécnica, Riobamba,   |  |
|                                    | Ecuador                  |  |
| Sustancia química                  | Octano                   |  |
| Fuga proveniente                   | Tanque cilindro          |  |
| Orientación del recipiente         | Horizontal               |  |
| Diámetro del recipiente (m)        | 2.309                    |  |
| Longitud del recipiente (m)        | 6.192                    |  |
| Volumen $(m^3)$                    | 25.9                     |  |
| Contenido del recipiente           | Líquido                  |  |
| Sustancia química                  | Octano                   |  |

Tabla 1. Caso de estudio de derrame (octano)

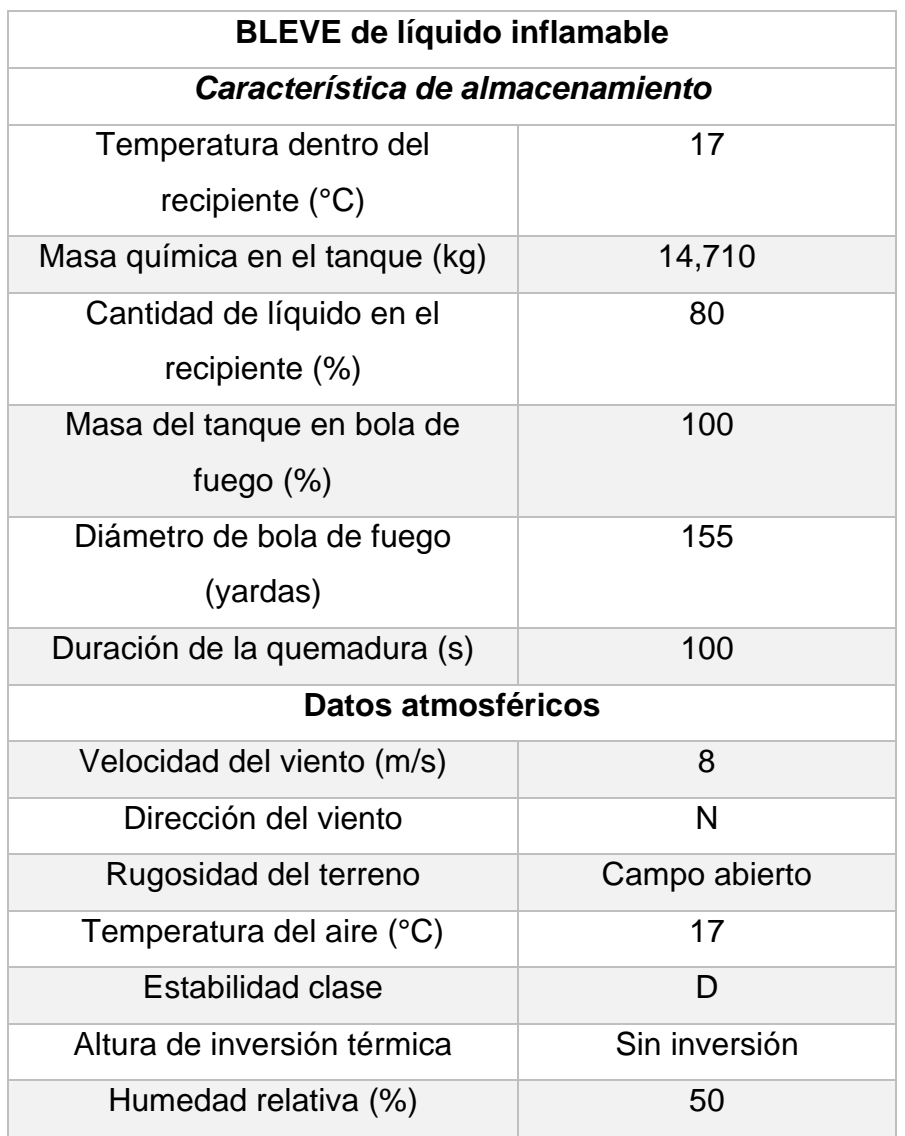

*Fuente: Moyano J., Lema J., Guamán Á., García A., Gloria M., (2020). Metodologías MESERI, índice de incendio y explosión, ALOHA, para determinar zonas de seguridad en estaciones de servicios de combustibles.* 

➢ El segundo caso consiste en realizar un análisis de una nube tóxica de dióxido de nitrógeno, para obtener una estimación de la emisión de dióxido de nitrógeno de Zapopan y determinar los posibles efectos a la salud de la población que habita en la zona aledaña a las vías férreas (tabla 2).

| Dispersión de contaminante  |                      |  |
|-----------------------------|----------------------|--|
| Ubicación                   | Zapopan, Jalisco     |  |
| Sustancia química           | Dióxido de nitrógeno |  |
| Fuente                      | Directa              |  |
| Altura de la fuente (m)     | 0                    |  |
| Cantidad liberada (kg/s)    | 100                  |  |
| Monto total liberado (kg)   | 6000                 |  |
| Tiempo de liberación (min)  | 1                    |  |
| Datos atmosféricos          |                      |  |
| Velocidad del viento (m/s)  | 3                    |  |
| Dirección del viento        | $SO(225^{\circ}C)$   |  |
| Rugosidad del terreno       | Campo abierto        |  |
| Temperatura del aire (°C)   | 20                   |  |
| <b>Estabilidad clase</b>    | F                    |  |
| Altura de inversión térmica | Sin inversión        |  |
| Humedad relativa (%)        | 53                   |  |

Tabla 2. Caso de estudio de dispersión de contaminante (nitrógeno)

*Fuente:* Consorcio Ambiental y de Servicios S.A. de C.V. (2009). Atlas Municipal de Riesgos por Fenómenos Químicos del municipio de Zapopan, Jalisco.

➢ El tercer caso consiste en determinar el impacto ambiental y predecir las consecuencias de una fuga de gas natural de un gasoducto en las infraestructuras adyacentes al aeropuerto HSIA cerca del Kurmitola Aviation Depot, Dhaka, Bangladesh. Este estudio consiste en considerar tres escenarios posibles en caso de darse la fuga del gas metano: un modelo para el área tóxica de la nube de vapor, la zona inflamable de la nube de vapor, el área de explosión de la nube de vapor (tabla 3).

| Fuga de gas natural          |                       |  |
|------------------------------|-----------------------|--|
| Característica de Fuga       |                       |  |
| Ubicación                    | Nikunja, Bangladesh   |  |
| Tipo de edificio             | Sheltered surrounding |  |
| Sustancia                    | Metano                |  |
| Fuga proveniente             | Tubería               |  |
| Diámetro (in)                | 20                    |  |
| Longitud (ft)                | 10826.8               |  |
| Tipo de tubería              | Rugosa                |  |
| Presión (psi)                | 1000                  |  |
| Temperatura                  | Ambiente              |  |
| Datos atmosféricos           |                       |  |
| Velocidad del viento (knots) | 3.5                   |  |
| Dirección del viento         | <b>SSE</b>            |  |
| Rugosidad del terreno        | Campo abierto         |  |
| Tipo de cobertura de nubes   | Parcialmente nublado  |  |
| Temperatura del aire (°C)    | 25                    |  |
| Estabilidad clase            | B                     |  |
| Humedad relativa (%)         | 65                    |  |
| Altura de inversión térmica  | Sin inversión         |  |

Tabla 3. Caso de estudio de fuga de gas natural (metano)

*Fuente: Ahmed K., Khan S., Rahman S., Khan A., (2021). Natural Gas Pipeline Failure Risk Consequences Modeling: A Potential Threat to the Airport and Its Surrounding*

➢ El cuarto caso consiste en realizar una estimación de los radios de afectación de una fuga de isopropeno en una planta de producción de caucho sintético. Se supone que un tanque de almacenamiento de 150 m $3$  al 20% de su capacidad sufre una ruptura a causa de corrosión, derramándose completamente formando un charco. El producto se evapora y se dispersa en la atmósfera (tabla 4).

| Evaporación de charco               |                     |  |
|-------------------------------------|---------------------|--|
| Ubicación                           | Toluca, 20 de mayo, |  |
|                                     | 13:00h              |  |
| Sustancia química                   | <b>Isopreno</b>     |  |
|                                     |                     |  |
| Fuente                              | Charco              |  |
| Diámetro de charco (m)              | 40                  |  |
| Masa de charco (kg)                 | 20400               |  |
| Tipo de suelo                       | Concreto            |  |
| Temperatura del suelo (°C)          | 20                  |  |
| Temperatura inicial del charco (°C) | 20                  |  |
| Datos atmosféricos                  |                     |  |
| Velocidad del viento (m/s)          | 2.5 a 10m de altura |  |
| Dirección del viento                | N                   |  |
| Rugosidad del terreno               | Campo abierto       |  |
| Temperatura del aire (°C)           | 20                  |  |
| Estabilidad clase                   | D                   |  |
| Cobertura                           | 10                  |  |
| Altura de inversión térmica         | Sin inversión       |  |
| Humedad relativa (%)                | 50                  |  |
|                                     |                     |  |

Tabla 4. Caso de estudio evaporación de charco (ALOHA)

*Fuente: Universidad de Murcia. (2003). Zonas de planificación para accidentes graves de tipo tóxico.*

Para la aplicación del software de SCRI-Modelos se seleccionaron cuatro casos de estudio:

➢ El primero consiste en la dispersión del contaminante atmosférico en el aire, dióxido de nitrógeno, ocasionada por una fuente fija (chimenea), cuyo objetivo es realizar análisis de la emisión, dispersión y concentración de dióxido de nitrógeno (tabla 5).

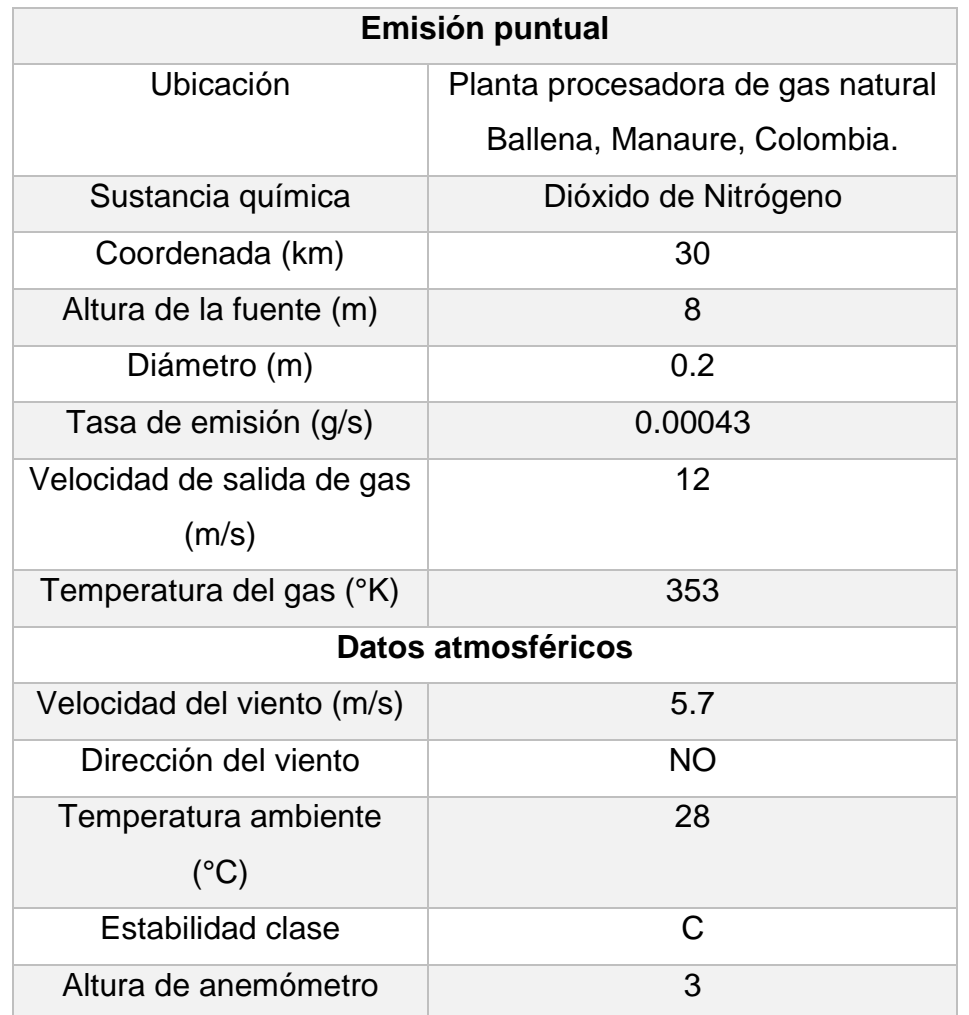

Tabla 5. Caso de estudio de dispersión de contaminante (SCRI-Modelos)

*Fuente: Roberto E., Rojano I., Mendoza A. y Gloria M. (2016). Dispersión de Contaminantes del Aire (PM10, NO2, CO, COV y HAP) emitidos desde una Estación Modular de Compresión, Tratamiento y Medición de Gas Natural.* 

➢ El segundo caso consiste en un estudio de una emisión por evaporación de un derrame de xileno a causa de un sismo, busca realizar un estudio de riesgo que garantice la seguridad las poblaciones aledañas a la empresa productora de agroquímicos (tabla 6).

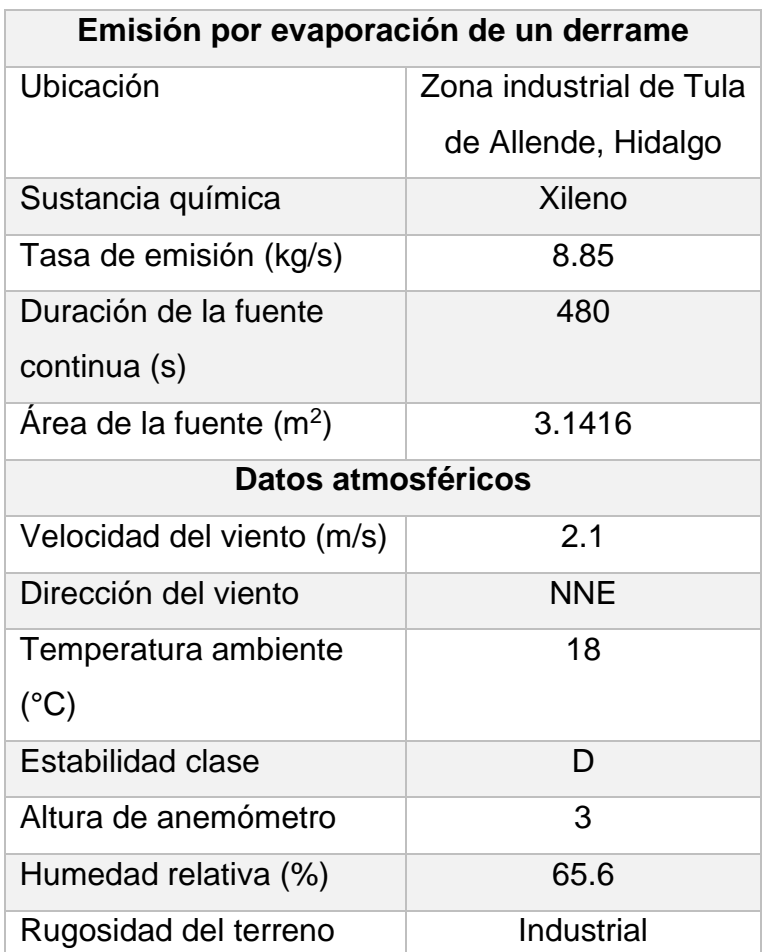

Tabla 6. Caso de estudio de emisión por evaporación de un derrame (SCRI-

Modelos)

*Fuente: Martínez S. (2014). Análisis de riesgos tras un sismo sobre las instalaciones de la refinería de tula y la zona industrial aledaña.* 

➢ El tercer caso se trata se evaluar el riesgo que se tiene por sobrepresión generado por la deflagración de una nube de vapor no confinada ocasionada por la rotura de una esfera de almacenamiento de propano licuado (tabla 7)

| <b>TNT</b>                           |         |
|--------------------------------------|---------|
| Sustancia química                    | Propano |
| Volumen almacenado (m <sup>3</sup> ) | 2000    |
| Temperatura (°C)                     | 25      |

Tabla 7. Caso de estudio TNT (SCRI-Modelos)

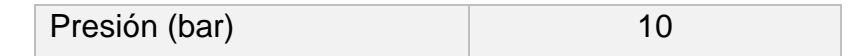

*Fuente: Emilio Turmo Sierra. (1999). Explosiones de nubes de vapor no confinadas: evaluación de la sobrepresión*

➢ En el cuarto caso de estudio se realiza una evaluación de las posibles consecuencias ante una fuga de cloro gaseoso en una planta de tratamiento de aguas residuales en Monterrey (tabla 8)

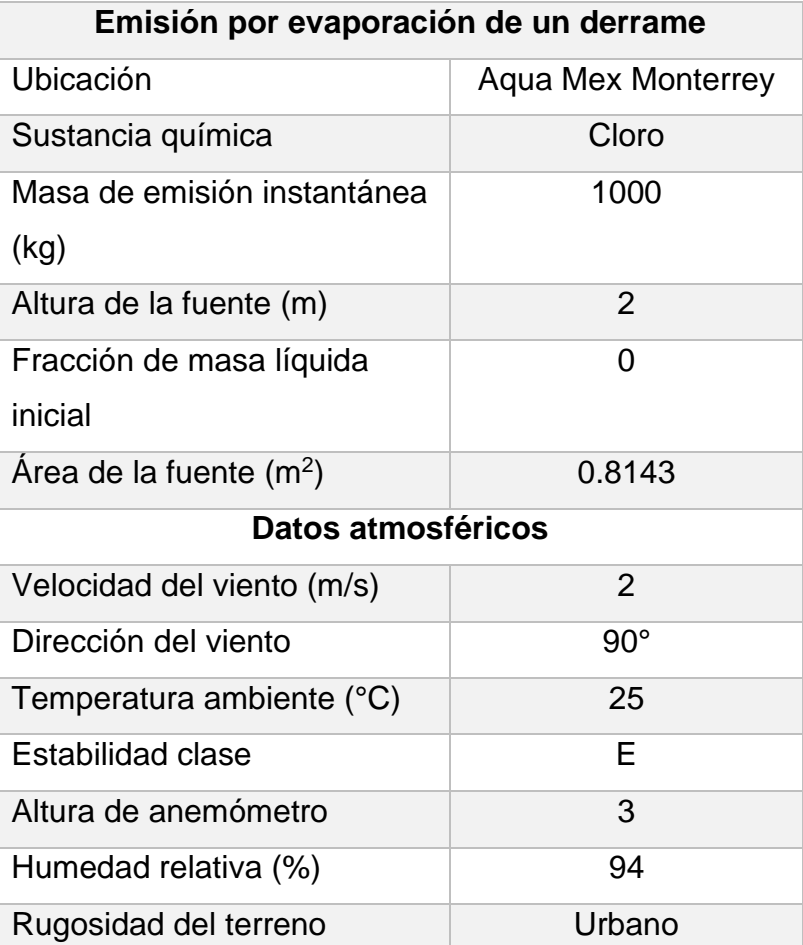

Tabla 8. Caso de estudio de dispersión de contaminante (SCRI-Modelos)

*Fuente: Adriana Liñán Montes, Cecilia Rodríguez de Barbarín, Juan Manuel Barbarín Castillo, Omar Huerta Granados. (2002). Análisis de riesgo ambiental y su aplicación al almacenamiento y manejo de cloro industrial.*

#### **ANEXO III. SIMULACIONES**

#### **SOFTWARE ALOHA**

#### **CASO DE ESTUDIO 1**

La simulación se realizó considerando que se trata de derrame de octano que ocasiona una explosión de los tanques estacionarios de una gasolinería. Se tomaron en cuenta los datos que fueron recabados en las fichas técnicas.

El software ALOHA cuenta con un modelo de simulación que permite modelar un escenario en el que el producto escapa de un tanque de almacenamiento, ya sea como gas o líquido. La fuente a usar es un tanque, por medio de éste se obtendrá un radio aproximado de la afectación, como se muestra en la figura 1.

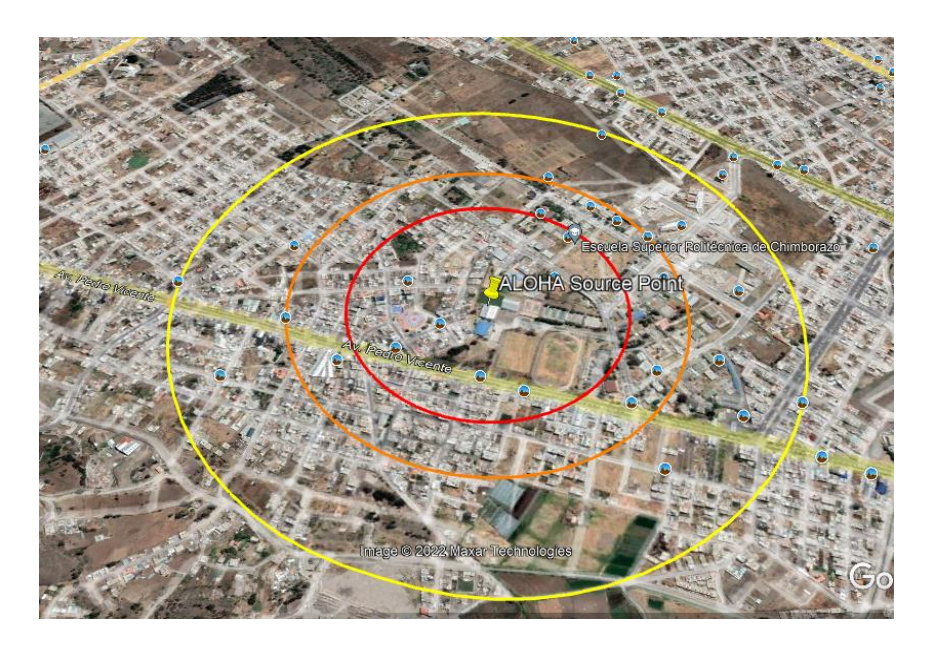

Yellow Threat Zone 2.0 kW/(sq m) = pain within 60 sec

 $\mathbf{x}$ 

Time: June 15, 2019 0948 hours ST Chemical Name: N-OCTANE Wind: 8 meters/second from N at 4 meters

#### **THREAT ZONE:**

Trice Prove.<br>Red: 323 meters -- (10.0 kW/(sq m) =<br>potentially lethal within 60 sec) Orange:  $456$  meters --  $(5.0 \text{ kW/(sq m)}) =$ 2nd degree burns within 60 sec) Yellow: 712 meters -  $(2.0 \text{ kW/(sq m)} =$ pain within 60 sec)

Model: ALOHA Thermal radiation from fireball

Figura 1. Radios de afectación del derrame de octano (ALOHA).

Como se observa en la Figura 1 se tienen tres radios de afectación: 322.783 metros donde el octano es potencialmente letal; 456.286 metros, se pueden presentar quemaduras de segundo grado; 712.318 área con presencia de dolor por efectos de la onda.

El análisis de afectación por una posible explosión se determinó que la zona de seguridad para el personal de la estación de servicios ESPOCH GASOLINERA POLITÉCNICA esta fuera de un radio de 325 metros a la redonda medidos desde al área de tanques estacionarios de combustibles.

Los derrames no controlados de hidrocarburos ocasionan contaminación en el suelo, aire y agua. La combustión de hidrocarburos provoca un aumento en gases de efecto invernadero, debido a que se tiene un incremento en óxidos de nitrógeno (NOx) y dióxido de nitrógeno (NO2).

## **CASO DE ESTUDIO 2**

La simulación se realizó considerando que se trata de una nube tóxica de dióxido de nitrógeno. Se tomaron en cuenta las condiciones recopiladas en la ficha técnica.

El software ALOHA cuenta con un modelo de simulación que permite modelar un escenario en donde se tiene una fuga de un gas, considerándola como fuente directa. Por medio de éste se obtendrá un radio aproximado de la afectación, como se muestra en la figura 2.

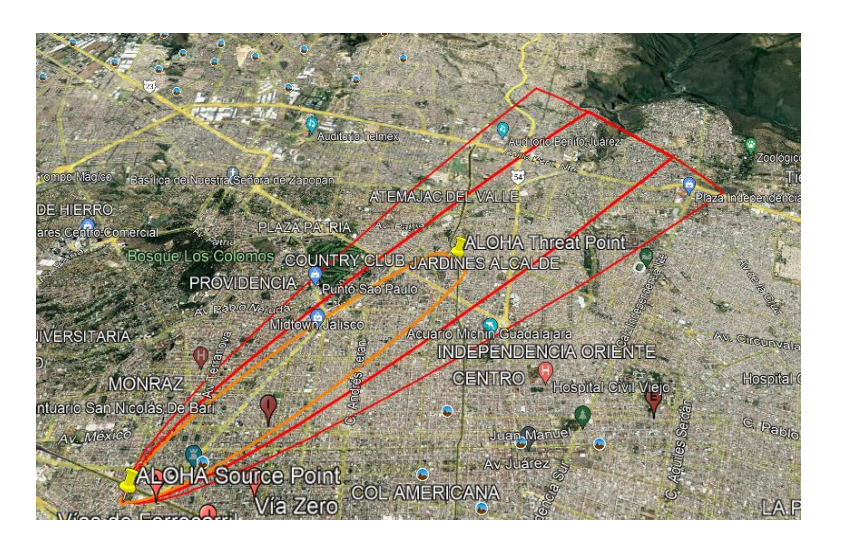

Orange Threat Zone 20 ppm = IDLH

Time: October 12, 2019 1033 hours ST Chemical Name: NITROGEN DIOXIDE Wind: 3 meters/second from 225° true at 3 meters

**THREAT ZONE:** Red : greater than 10 kilometers - (1 ppm = ERPG-Orange: 5.6 kilometers -  $(20$  ppm = IDLH)

Model: ALOHA Heavy Gas

Figura 2. Radios de nube tóxica de dióxido de nitrógeno (ALOHA).

Mediante la implementación de la simulación en el software ALOHA se observan dos radios de afectación: mayor a 10 kilómetros, concentración en aire de dióxido de nitrógeno, los individuos pueden estar expuestos hasta una hora experimentando ×

sólo efectos adversos ligeros y transitorios; 5.6 kilómetros, área en donde se debe permitir el uso de un aparato de protección respiratoria.

Los óxidos de nitrógeno, por otro lado, se descomponen rápidamente en la atmósfera al reaccionar con otras sustancias químicas presentes en el aire. El dióxido de nitrógeno reacciona con sustancias químicas producidas por la luz solar para formar ácido nítrico, el principal constituyente de la lluvia ácida, que puede provocar la acidificación de las aguas superficiales, los suelos y los ecosistemas.

#### **CASO DE ESTUDIO 3**

Para este caso de estudio se considera que la fuga de metano se da por un gasoducto y se estudian tres escenarios diferentes uno es un modelo para el área tóxica de la nube de vapor, la zona inflamable de la nube de vapor y el área de explosión de la nube de vapor. Para obtener las zonas de riesgo se tomaron en cuenta las condiciones recopiladas en la ficha técnica.

#### Área tóxica de nube de vapor

La simulación se realizó considerando que se trata de una fuga en una tubería de gas metano. Al ser una sustancia química inflamable y tóxica, puede formar una nube de vapor.

El software ALOHA cuenta con un modelo de simulación que permite modelar un escenario en el que el producto escapa de un gasoducto. La fuente a usar es una tubería, por medio de ésta se obtendrá un radio aproximado donde la concentración de vapor tóxico a nivel del suelo puede ser peligrosa.
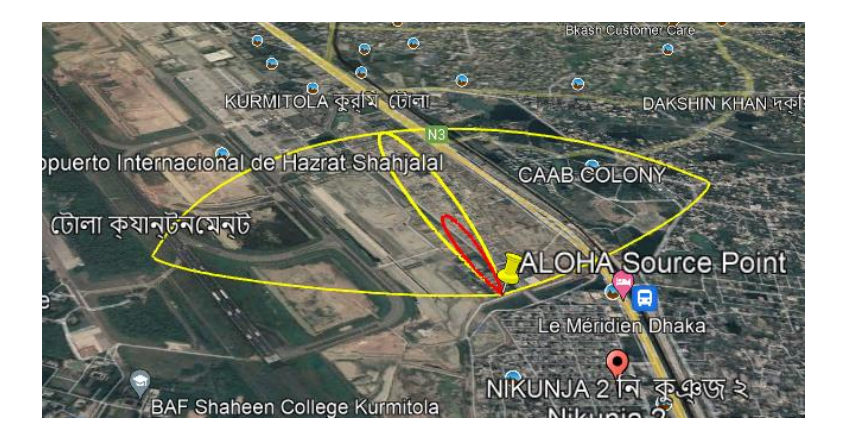

**Yellow Wind Direction Confidence Lines** 65000 ppm = PAC-1

Time: October 10, 2022 1226 hours ST **Chemical Name: METHANE** Wind: 3.5 knots from SSE at 3 meters

THREAT ZONE: Red: 114 meters - (400000 ppm = PAC-3) Orange: 151 meters -- (200000 ppm = PAC-2)<br>
Yellow: 285 meters -- (230000 ppm = PAC-2)<br>
Yellow: 285 meters -- (65000 ppm = PAC-1)

Model: ALOHA Gaussian

Figura 3. Área tóxica de nube de vapor de metano (ALOHA).

En la Figura 3 se observa que, desde el origen del accidente en dirección a favor de viento, a aproximadamente a 114 m se tiene el peor nivel de preocupación por lo que cualquier ser humano expuesto a esta zona puede tener problemas respiratorios a causa de la toxicidad del gas. Las otras dos zonas disminuyen considerablemente la concentración, la zona naranja se encuentra aproximadamente a 151 m, mientras que la amarilla a 285 m no se tienen efectos considerables a la salud. Sin embargo, al ser metano uno de los principales componentes del gas natural una emisión a la atmósfera y al ser un gas que retiene calor es parte de la problemática de cambio climático.

## Zona de amenaza inflamable

El software ALOHA cuenta con un modelo de simulación que permite modelar un escenario en el que el producto escapa de un gasoducto. La fuente a usar es una tubería, por medio de ésta se obtendrá el área inflamable de una nube de vapor, es decir el área pronosticada donde la concentración de vapor en el aire está dentro el rango inflamable y podría generar un incendio.

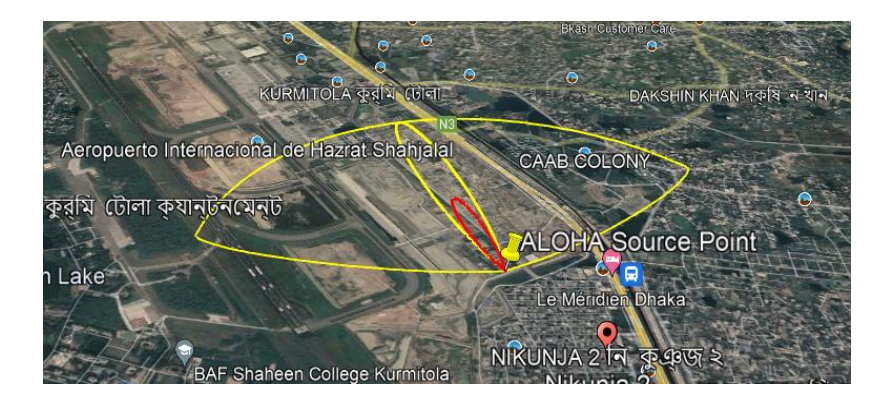

Yellow Wind Direction Confidence Lines 5000 ppm = 10% LEL

Time: October 10, 2022 1728 hours ST **Chemical Name: METHANE** Wind: 3.5 knots from SSE at 3 meters

**THREAT ZONE:** Red: 555 meters -- (30000 ppm = 60% LEL = Flame Pockets) Yellow: 1.3 kilometers -  $(5000$  ppm = 10% LEL)

Model: ALOHA Flammable Area of Vapor Cloud

Figura 4. Zona de amenaza inflamable de metano (ALOHA).

La zona de amenaza inflamable, un nivel inflamable de preocupación (LOC) se considera como una fracción de cada límite inferior de explosividad (LEL). Al elegir el LOC inflamable para la zona de amenaza roja, ALOHA genera el 60 % del LEL de manera predeterminada. En este escenario, en la zona roja existe cantidad de metano por lo que es más vulnerable en el caso de que se produzcan chispas mecánicas como fuente de ignición. Por otro lado, la concentración de vapores químicos inflamables es menor en la zona de amenaza amarilla. El LOC para la zona de amenaza amarilla es el 10 % del LEL.

En la Figura 4 se muestra el alcance de una explosión, la zona roja abarca 555 m y la zona amarilla 1.3 km.

## Zona de amenaza de sobrepresión

La fuente a usar es una tubería, por medio de ésta se obtendrá el área de explosión de una nube de vapor, es decir el área prevista donde la fuerza de explosión (sobrepresión) de la explosión es peligrosa.

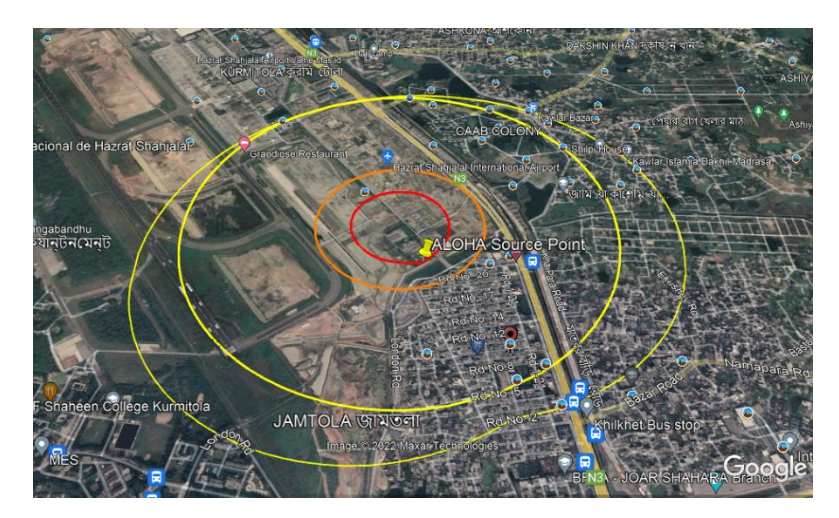

Yellow Threat Zone 1.0 psi = shatters glass

×

Time: October 10, 2022 1728 hours ST Chemical Name: METHANE<br>Wind: 3.5 knots from SSE at 3 meters

**THREAT ZONE:** 

 $Red: 485$  meters -- (8.0 psi = destruction of buildings) Orange: 647 meters - (3.5 psi = serious injury likely) Yellow: 1.3 kilometers - (1.0 psi = shatters glass)

Model: ALOHA Overpressure (blast force) from vapor cloud explosion

Figura 5. Zona de amenaza de sobrepresión de metano (ALOHA).

El LOC de sobrepresión seleccionado para la zona de amenaza roja es de 8,0 psi, la zona de amenaza naranja es de 3,5 psi y la zona de amenaza amarilla es de 1,0 psi. Las consecuencias de la explosión de un gasoducto dan como resultado una explosión repentina u onda de presión atribuible a la sobrepresión. La onda de presión en realidad se genera a partir de la energía liberada en el momento de la explosión inicial. Debido a que las ondas de presión viajan aproximadamente a la velocidad del sonido, el daño puede variar según las tasas de explosión.

En la Figura 5 la zona roja de 8,0 psi abarca 485 metros, donde se podría llegar a tener hasta la destrucción de los edificios; la zona roja de 3,5 psi abarca hasta los 647 m donde se podrían tener lesiones graves. Por último, la zona amarilla de 1,0 psi puede causar ruptura de vidrios.

El metano es perjudicial para el medio ambiente si se libera a la atmósfera antes de que se queme. El metano es un contribuyente importante al cambio climático ya que tiene una alta capacidad de calentamiento pese a su corta duración en la atmósfera en comparación con otros gases de efecto invernadero

# **CASO DE ESTUDIO 4**

La simulación se realizó considerando que se trata de una evaporación de charco de isopropeno. Se tomaron en cuenta las condiciones recopiladas en la ficha técnica.

El software ALOHA cuenta con un modelo de simulación que permite modelar un escenario en donde se tiene una fuga de un gas, considerándola como fuente charco. Por medio de éste se obtendrá un radio aproximado de la afectación, como se muestra en la figura 6.

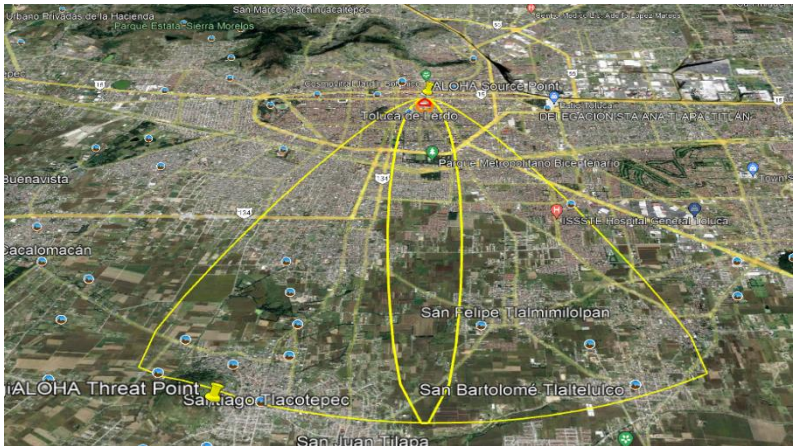

#### Red Threat Zone 4000 ppm = ERPG-3 Time: May 20, 2022 1300 hours ST **Chemical Name: ISOPRENE** Wind: 2.5 meters/second from N at 10 meters **THREAT ZONE:** Red: 206 meters --- (4000 ppm = ERPG-3) Orange: 394 meters --- (1000 ppm = ERPG-2) Yellow: 7.3 kilometers --- (5 ppm = ERPG-1)

Model: ALOHA Heavy Gas

Figura 6. Evaporación de charco de (ALOHA).

En la figura 6 se observan tres radios de afectación, el primero llega hasta una distancia de 206 m en dirección del aire se pueden tener síntomas irreversibles, la segunda área llega a una distancia de 394 m en dirección del aire no se presentan síntomas irreversibles y la última zona de amenaza se encuentra a una distancia de 7.3m y aquí se esperaría que los efectos adversos fuesen ligeros y transitorios.

En el aire el isopreno se combina con otros contaminantes para producir ozono, lo que ocasiona un incremento en el calentamiento global.

## **SOFTWARE SCRI-MODELOS**

### **CASO DE ESTUDIO 1**

La simulación se realizó considerando que se trata de una dispersión de un contaminante atmosférico (dióxido de nitrógeno) que proviene de una chimenea de una planta procesadora de gas natural. Se tomaron en cuenta las condiciones recopiladas en la ficha técnica.

El software SCRI-Modelos cuenta con un modelo ISC3 que permite simular emisiones puntuales o de área, como es el caso de una emisión de una chimenea. Por medio de éste se obtendrá una gráfica representativa de la concentración que se tendrá del contaminante atmosférico conforme aumenta la distancia. radio aproximado de la afectación, como se muestra en la figura 7.

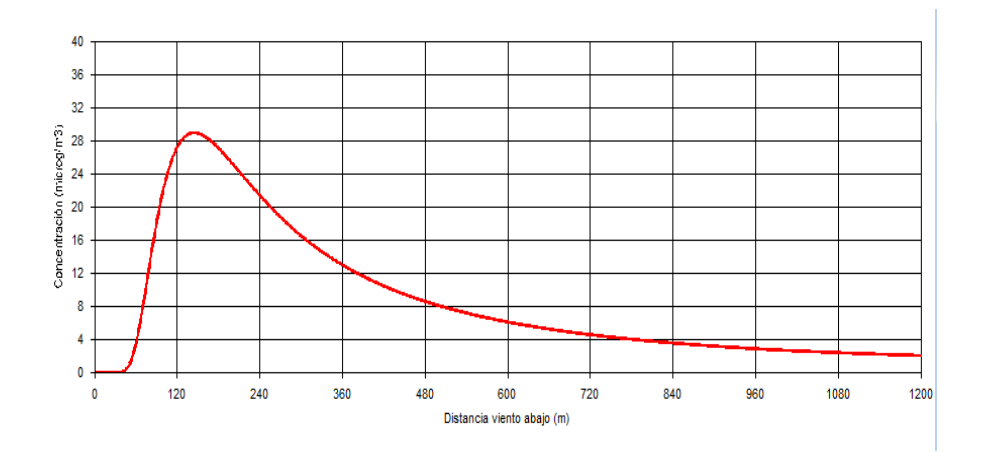

Figura 7. Dispersión de dióxido de nitrógeno.

En la Figura 7 se muestra que la máxima concentración se presenta a 145 m viento debajo de la estación, con un valor restimado de aproximadamente 29 µg/m<sup>3</sup> para el NO2, lo que no representa ningun daño a la salud y se encuentra por debajo del límite máximo permisible 150  $\mu q/m^3$  de acuerdo con la Republica de Colombia. No afecta a la población de la ciudad de Riohacha esta exposición.

Los óxidos de nitrógeno son degradados rápidamente en la atmósfera al reaccionar con otras sustancias presentes en el aire. La reacción del dióxido de nitrógeno con sustancias químicas producidas por la luz solar lleva a la formación de ácido nítrico, el principal constituyente de la lluvia ácida, que puede provocar la acidificación de las aguas superficiales, los suelos y los ecosistemas. Es importante mencionar que también el dióxido de nitrógeno reacciona con la luz solar, lo cual lleva a la formación de ozono y smog en el aire, causando efectos adversos en la función respiratoria, causando la inflamación pulmonar, insuficiencia respiratoria, asma y otras enfermedades broncopulmonares y también pueden dañar la vegetación, perjudicando la reproducción y el crecimiento de las plantas, lo que lleva a la reducción de la biodiversidad, disminución de crecimiento de los bosques y reducción del rendimiento de los cultivos agrícolas.

## **CASO DE ESTUDIO 2**

La simulación se realizó considerando que se trata de una emisión de xileno que proviene de una empresa productora de agroquímicos que se encuentra ubicada en Atotonilco de Tula. Se tomaron en cuenta las condiciones recopiladas en la ficha técnica.

El software SCRI-Modelos cuenta con un modelo SLAB que permite simular fugas masivas o instantáneas en función del tiempo para estimar áreas de afectación. Se utilizó el modelo de evaporación por derrame.

En la Figura 8 se muestra que la máxima de 822 µg/m<sup>3</sup> de Xileno y deciende hasta una concentración cero.

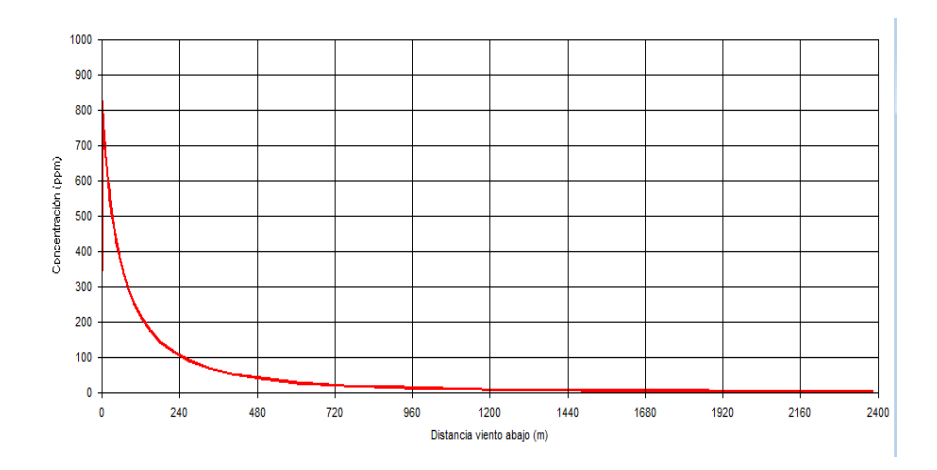

Figura 8. Dispersión de xileno.

El xileno es una sustancia que se evapora facilmente del suelo y en aire es degradado a sustancias menos perjudiciales por lo que no tiene efectos graves al medio ambiente. Sin embargo, a exposiciones muy altas puede causar perdida de conocimiento e inclusive la muerte.

## **CASO DE ESTUDIO 3**

La simulación se realizó considerando que se trata de una sobrepresión generada por una nube de vapor de propano licuado. Se tomaron en cuenta las condiciones recopiladas en la ficha técnica.

El software SCRI-Modelos cuenta con un modelo TNT que permite simular sobrepresión causada por nubes explosivas.

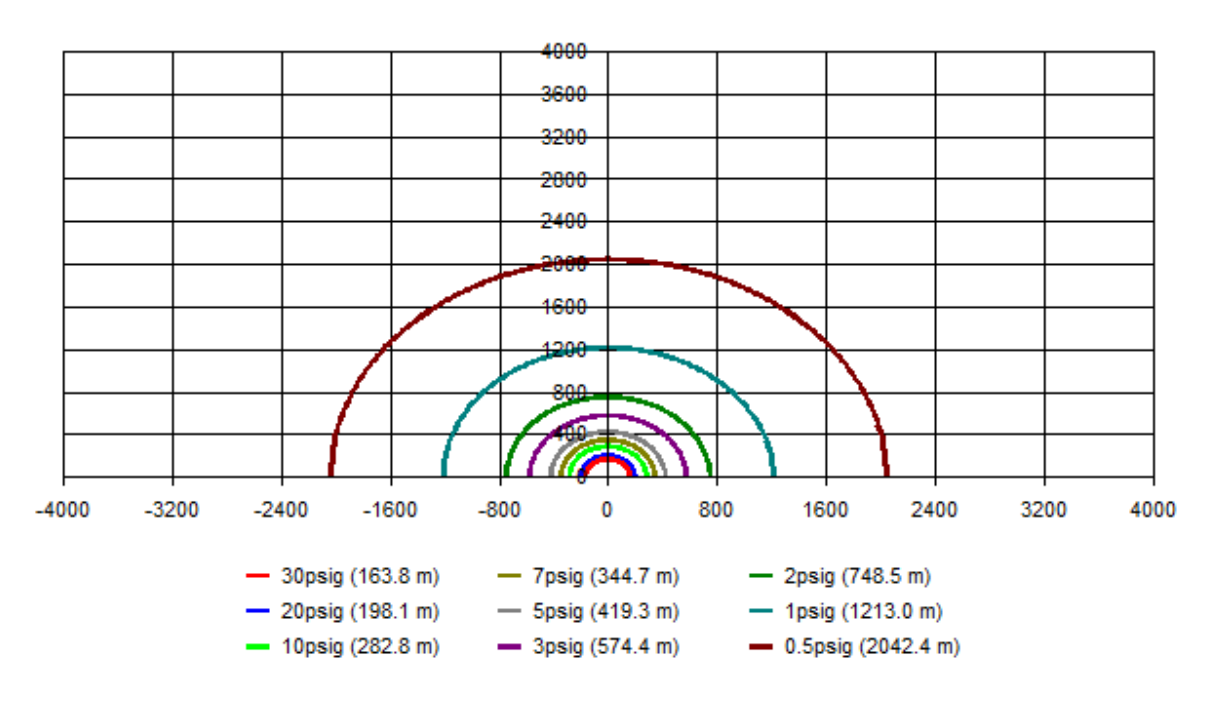

Explosión de una carga de 779992.0 kg de TNT

#### Figura 9. Sobrepresión de nube de vapor

De acuerdo con la figura 9 se observa que se tendría una destrucción total hasta una distancia de 198 m. Los efectos ambientales de un derrame de propano son pocos, ya que es una sustancia que se logra evaporizar con facilidad y no afecta la capa de ozono, por lo que su capacidad de calentamiento global es baja.

## **CASO DE ESTUDIO 4**

La simulación se realizó considerando que se trata de una emisión de cloro gaseoso que proviene de una planta de tratamiento de aguas residuales. Se tomaron en cuenta las condiciones establecidas en la tabla 10.

El software SCRI-Modelos cuenta con un modelo SLAB que permite simular fugas instantáneas en función del tiempo para estimar áreas de afectación.

#### **TNT**

El modelo utilizado sirvió para determinar la distancia a la cual las concentraciones de cloro, que se libera en el peor de los escenarios, pudieran caer al valor estándar aceptado por norma como no peligroso para la salud (ERPG-3) en base a consideraciones tomadas en el terreno urbano.

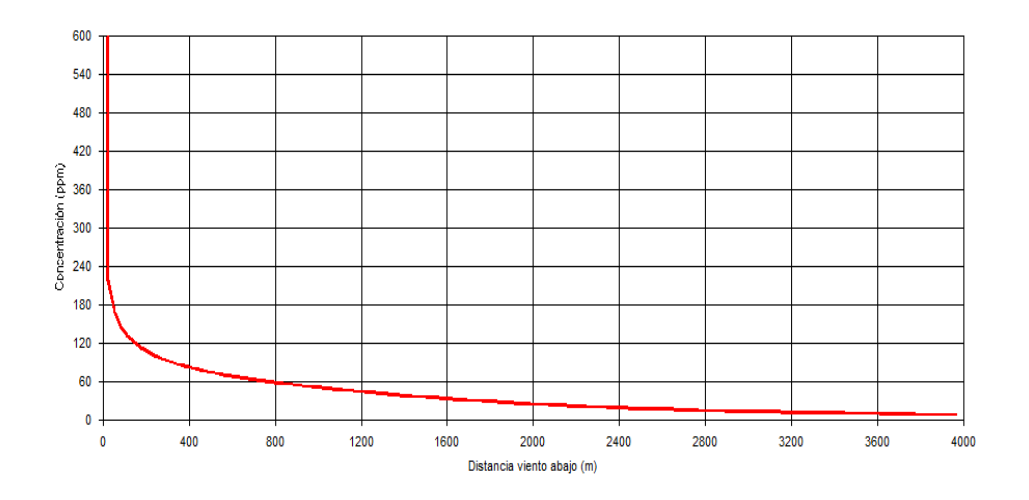

Figura 10. Fuga instantánea

La figura 10 indica que a 360 m se puede poner en riesgo la vida de los trabajadores. Por lo que se recomienda que se capacite a los que laboran dentro de un radio de 420m para saber actuar en caso de que se dé un accidente.